Trabajo Fin de Grado Grado en Ingeniería de Organización Industrial

## Gestión de un proyecto de instalación térmica solar para una empresa del sector sanitario

Autor: Ana Ceña Ubach Tutor: Luis Onieva Giménez

> **Dpto. Organización Industrial y Gestión de Empresas II Escuela Técnica Superior de Ingeniería** Sevilla, 2019

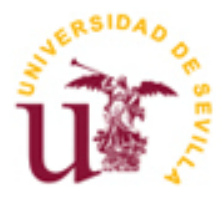

Trabajo Fin de Grado Grado en Ingeniería de Organización Industrial

## **Gestión de un proyecto de instalación térmica solar para una empresa del sector sanitario**

Autor:

Ana Ceña Ubach

Tutor: Luis Onieva Giménez

Dpto. de Organización Industrial y Gestión de Empresas II Escuela Técnica Superior de Ingeniería Universidad de Sevilla Sevilla, 2019

Trabajo Fin de Grado: Gestión de un proyecto de instalación térmica solar para una empresa del sector sanitario

Autor: Ana Ceña Ubach

Tutor: Luis Onieva Giménez

El tribunal nombrado para juzgar el Proyecto arriba indicado, compuesto por los siguientes miembros:

Presidente:

Vocales:

Secretario:

Acuerdan otorgarle la calificación de:

Sevilla, 2019

El Secretario del Tribunal

*A mi familia A mis maestros*

vii

## **Agradecimientos**

A mis padres, por aguantar mis malos momentos en estos años y estar siempre ahí, confiando en mí incluso cuando ni yo misma lo hacía.

A mis hermanos, por ser un pilar fundamental en mi vida y estar siempre ahí. A mis cuñadas, por convertiros en las hermanas que nunca he tenido. A Guille, porque aún no has nacido y ya eres la alegría de la casa.

A mis amigos, a los del cole y a los de la escuela. *Alla mia altra famiglia, per transformare Napoli nella mia seconda casa.* 

> *Ana Ceña Ubach Sevilla, 2019*

En este trabajo de Fin de Grado, abordaremos la gestión de un proyecto real siendo esta una rama de la Organización Industrial que se encuentra en pleno auge. La metodología usada es la que propone el PMBOK en su guía, debido a que es un referente mundial en la dirección de proyectos.

Aplicaremos dicho método únicamente a cuatro de las diez áreas de conocimiento (Gestión del Alcance, Gestión del Tiempo, Gestión de Costes y Gestión de Riesgos), debido a que una vez definidos estos cuatro aspectos el proyecto queda definido casi en su totalidad.

En primer lugar se afronta la gestión del alcance, quedadando este definido y establecido para el correcto desarrollo de las otras tres áreas. Tras ello, se desarrollan diversos métodos para definir el tiempo total de ejecución del proyecto teniendo en cuenta tanto las actividades que lo componen como la relación entre cada una de ellas y el tiempo necesario para su realización. Una vez establecido el alcance y el tiempo se procede a determinar el presupuesto total del proyecto y a analizar cualitativamente los riegos que este conlleva.

In this project, we will approach the management of a real project, being a branch of the Industrial Organization that is in full swing. The methodology used is the one proposed by the PMBOK in its guide, because it is a world reference in the direction of projects.

We will apply this method only to four of the ten areas of knowledge (Scope Management, Time Management, Cost Management and Risk Management), because once these four aspects have been defined, the project is defined almost entirety.

First of all, scope management is addressed, leaving this defined and established for the correct development of the other three areas. After that, different methods are developed to define the total time of execution of the project considering the activities that compose it and the relationship between each one of them and the time necessary for its execution. Once the scope and time have been defined, we determine the total budget of the project and analyze qualitatively the risks that this entails.

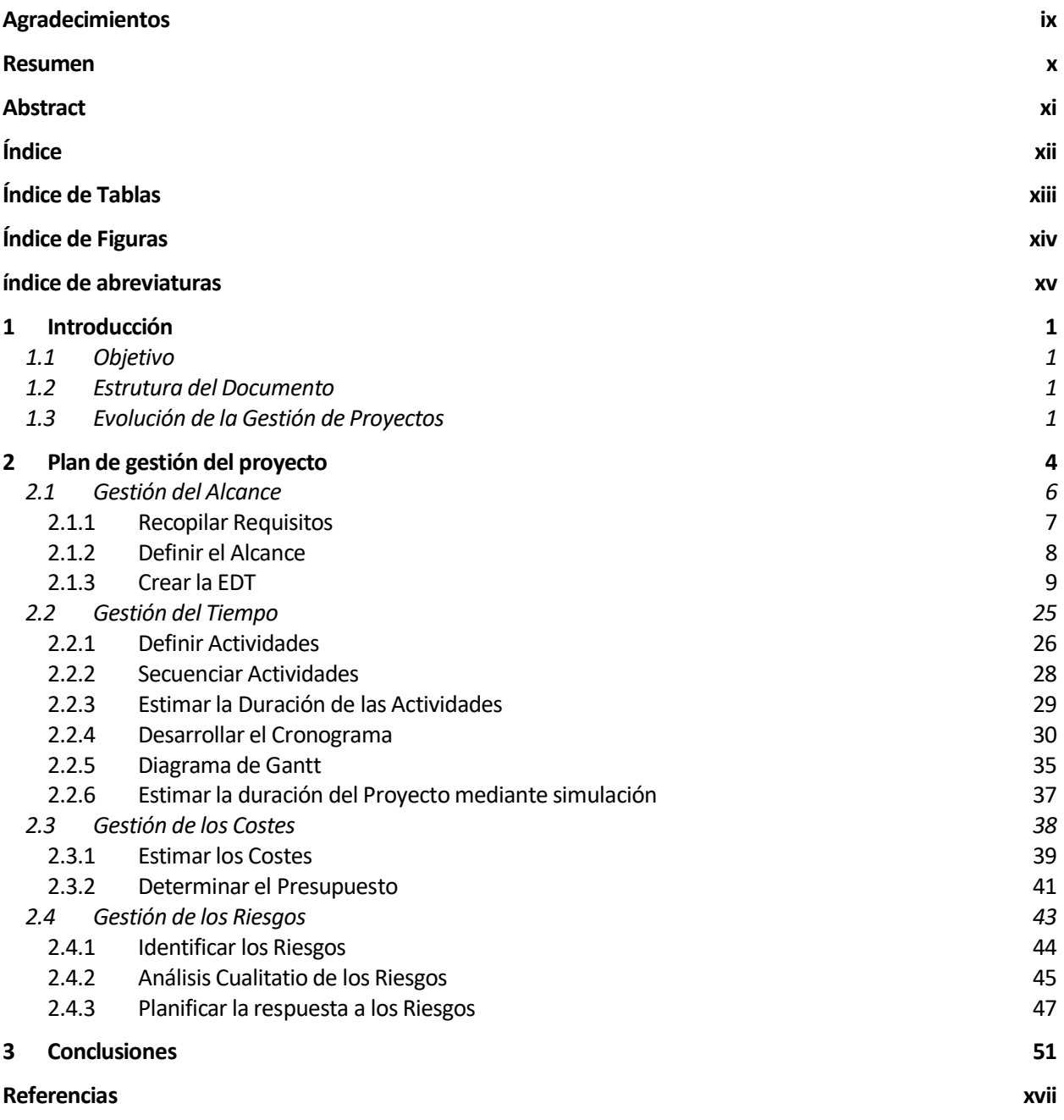

# **ÍNDICE DE TABLAS**

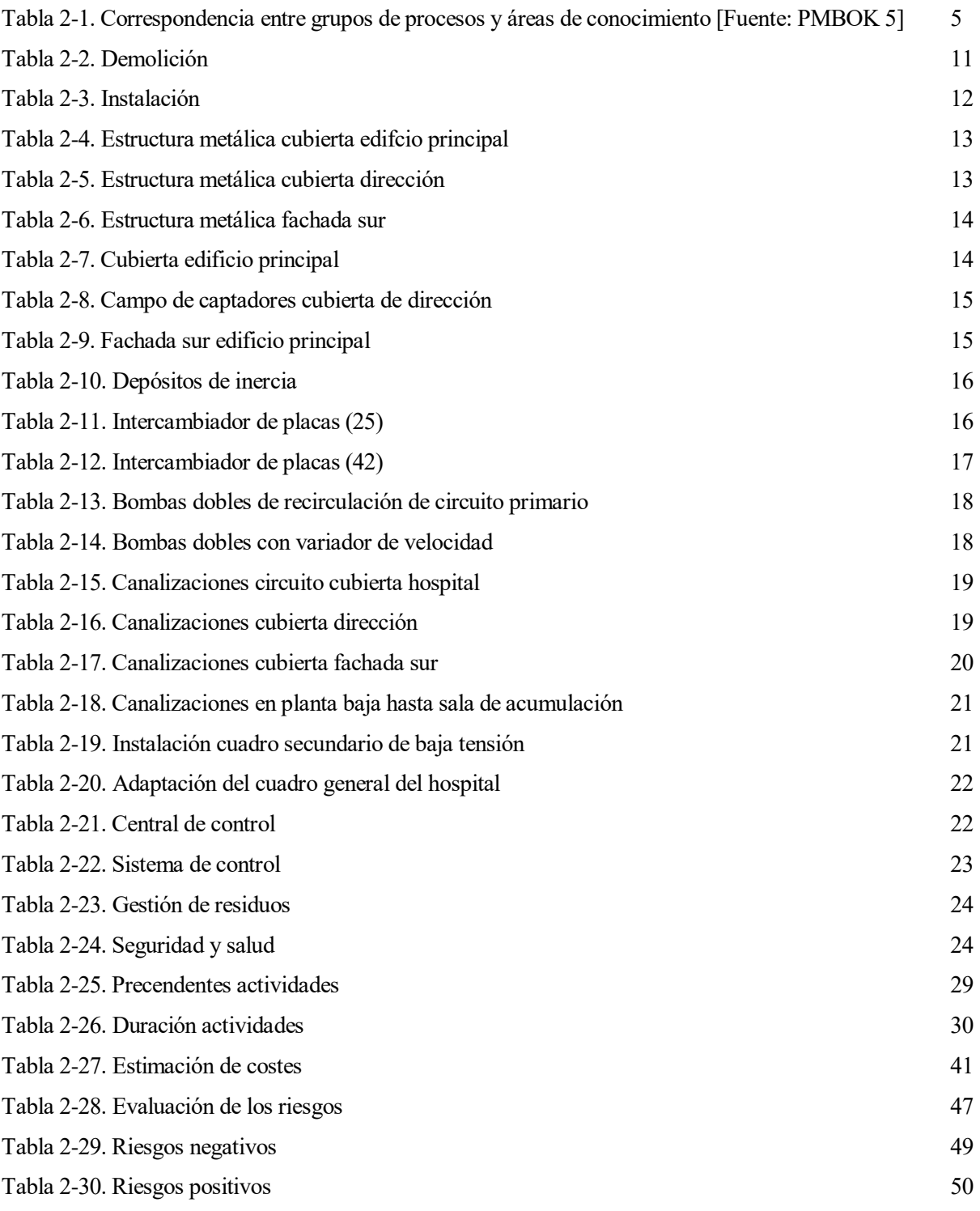

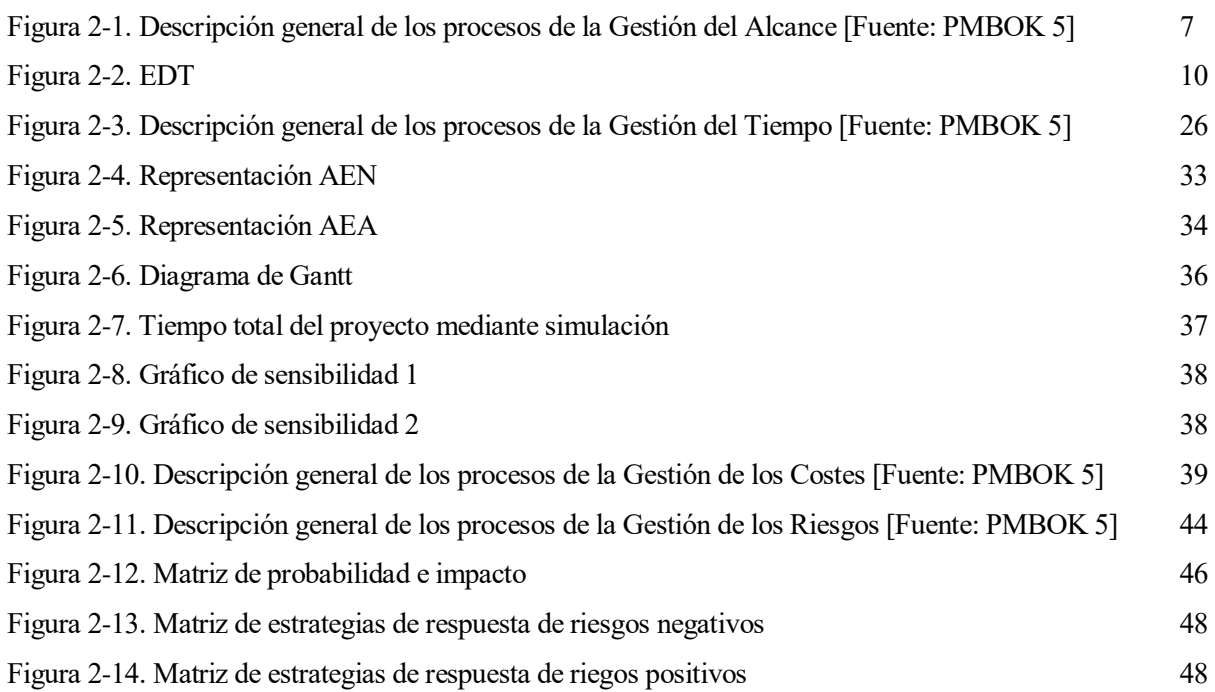

## **ÍNDICE DE ABREVIATURAS**

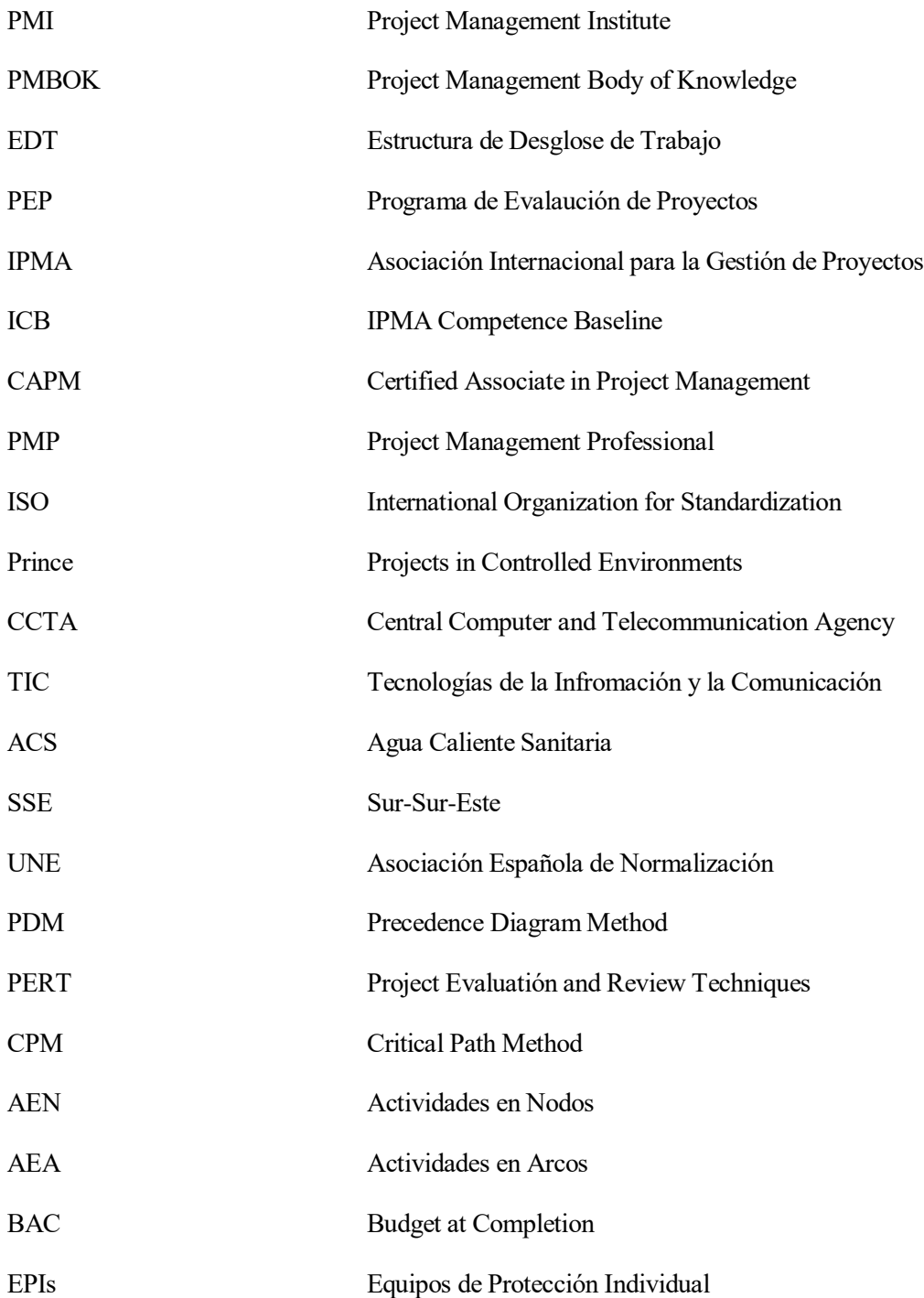

## **1 INTRODUCCIÓN**

l presente trabajo titulado "Gestión de un proyecto de instalación térmica solar para una empresa del sector sanitario" nace del interés de la autora en la asignatura Gestión de proyectos. Es por ello que brota una motivación para profundizar en dicha materia y que en un futuro pueda desarrollar esa actividad laboral. E

## **1.1 Objetivo**

El objetivo del presente Trabajo Fin de Grado es la aplicación de la metodología del PMI para la dirección de un proyecto de una empresa que actualmente utiliza la metodología de proyectos en cascada y que desea implantar esta nueva metodología en la ejecución de sus proyectos.

El proyecto consiste en la instalación térmica solar de una empresa del sector sanitario que actualmente se abastece mediante dos calderas que consumen gas natural.

Para ello se ha utilizado la metodología del PMI para la gestión de proyectos, la cual viene detallada en la Guía del PMBOK 5, junto al proyecto inicial realizado por la empresa Valdemar Ingenieros S.L.

## **1.2 Estrutura del Documento**

El documento comienza con una introducción indicando la motivación de la autora para realizar el trabajo y el objetivo del mismo.

El segundo capítulo está dividido en cinco secciones, siendo la primera de ellas una introducción de la gestión de proyectos. Las siguientes cuatro secciones constituyen cuatro de las diez áreas del conocimiento en las que divide el PMBOK la gestión de proyectos, y en ellas se realiza una pequeña explicación para a continuación aplicar la teoría expuesta en el proyecto indicado.

Por último, el capítulo 3 está formado por las conclusiones de la autora tras la realización del trabajo.

## **1.3 Evolución de la Gestión de Proyectos**

La gestión de proyectos no es un concepto nuevo que se inventase, ya en la ejecución de grandes obras arquitectónicas como son las pirámides egipcias o la Gran Muralla China ha estado presente, si bien es cierto que ésta ha ido evolucionando hasta llegar a ser como la conocemos ahora. En un principio comenzó siendo una disciplina como tal en la industria militar, pero debido a su éxito esta se fue implantando primero en industrias como la del automóvil hasta la actualidad, en la cual es utilizada para la creación de cualquier proyecto de envergadura.

Henry Gantt (1861-1919) y Henri Fayol (1841-1925) son dos precursores de la gestión de proyectos, el primero por ser el padre de técnicas de planeamineto y control y Fayol por crear las cinco funciones de gestión (planificación, organización, dirección, coordinación y control).Ambos estudiaron las teorías de Frederick Winslow Taylor, lo cual les permitió profundizar en la materia hasta el punto de que su obra fue la precursora de diversas herramientas que se usan en la actualidad en la gestión de proyectos como son la EDT (Estructura de Desglose de Trabajo) y la asignación de recursos.

Bernard Schiever (1910-2005), general de las Fuerzas Aéreas de Estados Unidos y arquitecto de misiles balísticos, desarrolló el concepto de concurrencia que derivó en el PEP (Programa de Evaluación de Proyectos), motivo por el cual es considerado el padre de la gestión de proyectos. A partir de este momento, todos los proyectos pasaron de planificarse en distintas fases a la elaboración de un plan de desarrollo desde el

inicio, permitiendo así realizar actividades en paralelo, reduciendo el tiempo de ejecución, y tener un presupuesto global, minimizando costes.

En 1950 se reconoce como una disciplina distinta derivada de la gestión, y en 1960, Meter Norden da un seminario en el que expone tres aspectos que hacen pensar en la necesidad de establecer unos principios comunes en la gestión de proyectos:

- Es posible relacionar proyectos nuevos con pasados, lo cual permite estimar tiempos y costes con mayor precisión (en la actualidad esta técnica es llamada *estimación análoga*).
- Se producen regularidades en todos los proyectos.
- Es nesario descomponer los proyectos en partes más pequeñas que faciliten la planificación de estos.

En 1965, en Europa, se forma la Asociación Internacional para la Gestión de Proyectos (IPMA), cuya línea base es el ICB. Y en 1969 se funda el Project Management Institute (PMI) por 40 voluntarios, creando en 1981 la Guía del PMBOK, que contiene las normas y directrices de esta nueva metodología.

El PMI nace de la necesidad de desarrollar un método que evite que, problemas como el sobrecoste, una mala planificación (lo cual se traslada en retrasos en las fechas de entrega) o la falta de comunicación (que repercute en la calidad del resultado), se sigan repitiendo con frecuencia en los proyectos.

Las principales certificaciones del PMI son:

**Certified Associate in Project Management (CAPM):** la certificación acredita que la persona que la posee es capaz de poner en práctica los conocimientos y procesos, es por ello que está orientada a aquellas personas que se inician en este campo.

**Project Management Professional (PMP):** esta certificación indica que se tiene la experiencia, formación y competencias necesarias para dirigir y liderar todo tipo de proyectos, es por ello que está orientada a personas con una cierta experiencia en el sector.

Ambas organizaciones están participando en el desarrollo de un proyecto de gestión estándar de la ISO.

Más tarde, en 1979, surge Prince (Projects in Controlled Environments), el cual define que un proyecto es exitoso cuando está en un ambiente controlado. Prince es la evolución del método PROMPTII, el cuál adoptó el centro de Informática y la Agencia de Telecomunicaciones del Gobierno de Reino Unido (CCTA) para gestionar todos sus proyectos.

En 1996, 150 organizaciones internacionales se encargaron de actualizar este método teniendo como resultado Prince2, convirtiéndola en una metodología más genérica para poderla aplicar a cualquier tipo de proyecto y no sólo a proyectos TIC (Tecnologías de la Información y la Comunicación).

Estas metodolgías forman parte de un gran grupo denominado metodología tradicional (o en casacada). Se trata de una metodología con las etapas muy marcadas que resulta muy útil en proyectos donde el alcance queda completamente definido, como puede ser la construcción de una casa.

Este enfoque más tradicional dividía el trabajo en cinco fases, aunque no necesariamente todos los proyectos tienen que pasar por cada una de ellas:

- 1. Iniciciación
- 2. Planificación
- 3. Ejecución
- 4. Seguimiento y control
- 5. Finalización

El otro gran grupo es el enfoque ágil, el cual está indicado para proyectos donde el tiempo está fijado, los recursos son un factor determinante y el alcance está sujeto a la planificación, como puede ser el contenido de una campaña de publicidad.

En un principio estaba indicado para el sector del software y de las nuevas tecnologías, pero desde 1990 se ha ido implantando en otras áreas debido a sus buenos resultados.

Las principales metodologías ágiles son Agile Scrum, DevOps, Agile Modeling, Agile Unified Process, Crystal Clear y Extreme Programming.

El 17 de Febrero de 2001 se reúnen un grupo de expertos encabezados por Kent Beck creando el término Métodos Ágiles para definir aquellos nuevos métodos que estaban naciendo como una opción diferente y menos rígida a los métodos formales. Estos métodos alternativos seguían 12 principios que se recopilaron en el llamado Manifiesto Ágil:

- "Nuestra mayor prioridad es satisfacer al cliente mediante la entrega temprana y continua de software con valor".
- "Aceptamos que los requisitos cambien, incluso en etapas tardías del desarrollo. Los procesos Ágiles aprovechan el cambio para proporcionar ventaja comeptitiva al cliente".
- "Entregamos software funcional frecuentemente, entre dos semenas y dos meses, con preferencia al período de tiempo más corto posible".
- "Los responsables de negocio y los desarrolladores trabajamos juntos de forma cotidiana durante todo el proyecto".
- "Los proyectos se desarrollan en torno a individuos motivados. Hay que darles el entorno y el apoyo que necesitan, y confiarles la ejecución del trabajo".
- "El método es más eficiente y efectivo de comunicar información al equipo de desarrollo y entre sus miembros es la conversación cara a cara".
- "El software funcionando es la medida principal de progreso".
- "Los procesos Ágiles promueven el desarrollo sostenible. Los promotores, desarrolladores y usuario debemos ser capaces de mantener un ritmo constante de ofrma indefinida".
- "La atención continua a la excelencia técnica y al buen diseño mejora la agilidad."
- "La simplicidad, o el arte de maximizar la cantidad de trabajo no realizado, es esencial".
- "Las mejores arquitecturas, requisitos y diseños emergen de equipos auto-organizados".
- "A intervalos regulares el equipo reflexiona sobre cómo ser más efectivo para, a continuación, ajustar y perfeccionar su comportamiento en consecuencia".

La gran diferencia entre estos dos grandes grupo es que las metodologías tradicionales se centran en la planificación, mientras que las ágiles lo hacen en la ejecución del proyecto.

## **2 PLAN DE GESTIÓN DEL PROYECTO**

ste segundo capítulo incluye una introducción en la cual se detalla en qué consiste la metodología del PMI para la gestión de proyectos. Tras ello se aplican las áreas de Gestión del Alcance, Gestión del Tiempo, Gestión de Costes y Gestión de Riesgos al proyecto. E

Atendiendo a la Guía del PMBOK, un proyecto es "un esfuerzo temporal que se lleva a cabo para crear un producto, servicio o resultado único. La naturaleza temporal de los proyectos indica un principio y un final definidos".

Un proyecto puede generar:

- un producto que junto a otros productos forme parte de un elemento final;
- un servicio o la capacidad de realizar un servicio;
- una mejora en un producto existente o línea de servicio;
- un resultado.

Un proyecto no necesariamente tiene que ser exitoso, es decir, no tiene que terminar de la forma esperada. El proyecto puede terminar debido a tres motivos: ha logrado sus objetivos, no se pueden cumplir sus objetivos o bien porque ya no existe la necesidad que provocó su elaboración.

El plan de gestión del Proyecto es de vital necesidad para el equipo, ya que le ayudará druante la realización del mismo para finalizarlo según las expectativas de tiempo y coste, teniendo en cuenta los posibles riesgos que se presenten durante la vida del proyecto.

Es importante tener en cuenta que si no se planifica antes de actuar es muy fácil que a lo largo de su ciclo de vida surjan problemas que hagan que este no sea exitoso y que, por tanto, sea un fracaso tanto para la organización que lo ejecuta como para los promotores.

La guía del PMBOK divide los procesos involucrados en el desarrollo del proyecto en cinco grupos de procesos y diez áreas de conocimiento, como se muestra en la Tabla 2-1.

El alcance de este trabajo fin de Grado hace referencia a cuatro de las diez áreas de conocimiento (Alcance, Tiempo, Coste y Riesgos) y a dos grupos de proceso (de Inicio y de Planificación).

|                                                                                                   |                                                            |                                                                                                    | Grupos de Procesos de la Dirección de Proyectos                                                                              |                                                                                                    |                                          |  |  |  |  |  |
|---------------------------------------------------------------------------------------------------|------------------------------------------------------------|----------------------------------------------------------------------------------------------------|----------------------------------------------------------------------------------------------------|----------------------------------------------------------------------------------------------------|------------------------------------------|--|--|--|--|--|
| <b>Areas de</b><br><b>Conocimiento</b>                                                            | Grupo de<br><b>Procesos</b><br>de Inicio                   | Grupo de<br>Procesos de<br><b>Planificación</b>                                                                                                    | Grupo de<br>Procesos de<br><b>Ejecución</b>                                                                                  | Grupo de<br>Procesos de<br><b>Monitoreo y</b><br>Control                                                       | Grupo de<br><b>Procesos</b><br>de Cierre |  |  |  |  |  |
| 4. Gestión de<br>la Integración<br>del Proyecto                                                   | 4.1 Desarrollar el<br>Acta de Constitución<br>del Proyecto |                                                                                                    | 4.3 Dirigir y<br>Gestionar el Trabajo<br>del Proyecto                                                                        | 4.4 Monitorear v<br>Controlar el Trabajo<br>del Proyecto<br>4.5 Realizar el<br>Control Integrado de<br>Cambios | 4.6 Cerrar Proyecto<br>o Fase            |  |  |  |  |  |
| 5. Gestión del<br><b>Alcance del</b><br><b>Proyecto</b>                                           |                                                            |                                                                                                    |                                                                                                    | 5.5 Validar el<br>Alcance<br>5.6 Controlar el<br>Alcance                                                       |                                          |  |  |  |  |  |
| 6. Gestión del<br><b>Tiempo del</b><br><b>Proyecto</b>                                            |                                                            | 6.1 Planificar la<br>Gestión del<br>Cronograma<br>6.2 Definir las<br><b>Actividades</b><br>6.3 Secuenciar las<br>Actividades<br>6.4 Estimar los<br>Recursos de las<br>Actividades<br>6.5 Estimar la<br>Duración de las<br><b>Actividades</b><br>6.6 Desarrollar el<br>Cronograma |                                                                                                    | 6.7 Controlar el<br>Cronograma                                                                                 |                                          |  |  |  |  |  |
| 7. Gestión de los<br><b>Costes del</b><br><b>Proyecto</b>                                         |                                                            |                                                                                                    |                                                                                                    | 7.4 Controlar los<br>Costos                                                                                    |                                          |  |  |  |  |  |
| 8. Gestión de la<br><b>Calidad del</b><br><b>Proyecto</b>                                         |                                                            | 8.1 Planificar la<br>Gestión de la Calidad                                                                                                    | 8.2 Realizar el<br>Aseguramiento de<br>Calidad                                                                               | 8.3 Controlar la<br>Calidad                                                                                    |                                          |  |  |  |  |  |
| 9. Gestión de los<br><b>Recursos</b><br><b>Humanos del</b><br><b>Proyecto</b>                     |                                                            | 9.1 Planificar la<br>Gestión de los<br>Recursos Humanos                                                                                                    | 9.2 Adquirir el<br>Equipo del Proyecto<br>9.3 Desarrollar el<br>Equipo del Proyecto<br>9.4 Dirigir el Equipo<br>del Proyecto |                                                                                                    |                                          |  |  |  |  |  |
| 10. Gestión de las<br><b>Comunicaciónes</b><br>del Proyecto                                       |                                                            | 10.1 Planificar la<br>Gestión de las<br>Comunicaciones                                                                                                    | 10.2 Gestionar las<br>Comunicaciones                                                                                         | 10.3 Controlar las<br>Comunicaciones                                                                           |                                          |  |  |  |  |  |
| 11. Gestión de<br>los Riesgos<br>del Proyecto                                                     |                                                            | 11.1 Planificar la<br>Gestión de los Riesgos<br>11.2 Identificar los<br>Riesgos<br>11.3 Realizar el<br>Análisis Cualitativo<br>de Riesgos<br>11.4 Realizar el<br>Análisis Cuantitativo<br>de Riesgos<br>11.5 Planificar la<br>Respuesta a los<br>Riesgos                         |                                                                                                    | 11.6 Controlar los<br>Riesgos                                                                                  |                                          |  |  |  |  |  |
| 12. Gestión de las<br><b>Adquisiciones</b><br>del Proyecto                                        |                                                            | 12.1 Planificar la<br>Gestión de las<br>Adquisiciones                                                                                                    | 12.2 Efectuar las<br>Adquisiciones                                                                                           | 12.3 Controlar las<br>Adquisiciones                                                                            | 12.4 Cerrar las<br>Adquisiciones         |  |  |  |  |  |
| 13. Gestión de los<br>13.1 Identificar a<br><b>Interesados</b><br>los Interesados<br>del Proyecto |                                                            | 13.2 Planificar la<br>Gestión de los<br>Interesados                                                                                                    | 13.3 Gestionar la<br>Participación de los<br>Interesados                                                                     | 13.4 Controlar la<br>Participación de los<br><b>Interesados</b>                                                |                                          |  |  |  |  |  |

Tabla 2-1. Correspondencia entre grupos de procesos y áreas de conocimiento [Fuente: PMBOK 5]

## **2.1 Gestión del Alcance**

La Gestión del Alcance "*incluye los procesos necesarios para garantizar que el proyecto incluya todo, y únicamente todo, el trabajo necesario para completarlo con éxito"* (PMBOK guía, versión 5).

Esta área de conocimiento está compuesta por los siguientes procesos:

**Plan de Gestión del Alcance:** se trata de determinar cómo se va definir, validar y controlar el alcance del proyecto. Se trata del inicio del proyecto, el cuál se plasma en el Acta de Constitución.

**Recopilar Requisitos:** consiste en definir las necesidades de los grupos de interés para así poder cumplir con los objetivos del proyecto.

**Definir el Alcance:** en este proceso de realiza una descripción detallada tanto del proyecto como del producto.

**Crear la EDT:** se basa en subdividir el trabajo en componentes más pequeños llamados entregables para facilitar el trabajo**.** 

**Validar el Alcance:** consiste en aceptar los entregables.

**Controlar el Alcance:** se trata de monitorear el estado del alcance.

En el contexto de este trabajo, el término alcance se refiere al alcance del proyecto, es decir, al trabajo necesario para que el proyecto incluya todos los requisitos. Es necesario hacer hincapié en ello, porque al hablar de alcance también podemos hacer referencia al alcance del producto.

La línea base continene tres documentos: el enunciado del alcance del proyecto, la estructura de desglose del trabajo (EDT) y el diccionario de la EDT asociado. Debe ser aprobada por el director del proyecto y sirve para comparar en los procesos *Validar el Alcance* y *Controlar el Alcance* el trabajo que se está ejecutando con el trabajo programado en el cronograma.

Para la aplicación de la Gestión del Alcance en el proyecto de instalación térmica solar se van a desarrollar únicamante los procesos *Recopilar Requisitos*, *Definir el Alcance* y *Crear la EDT*.

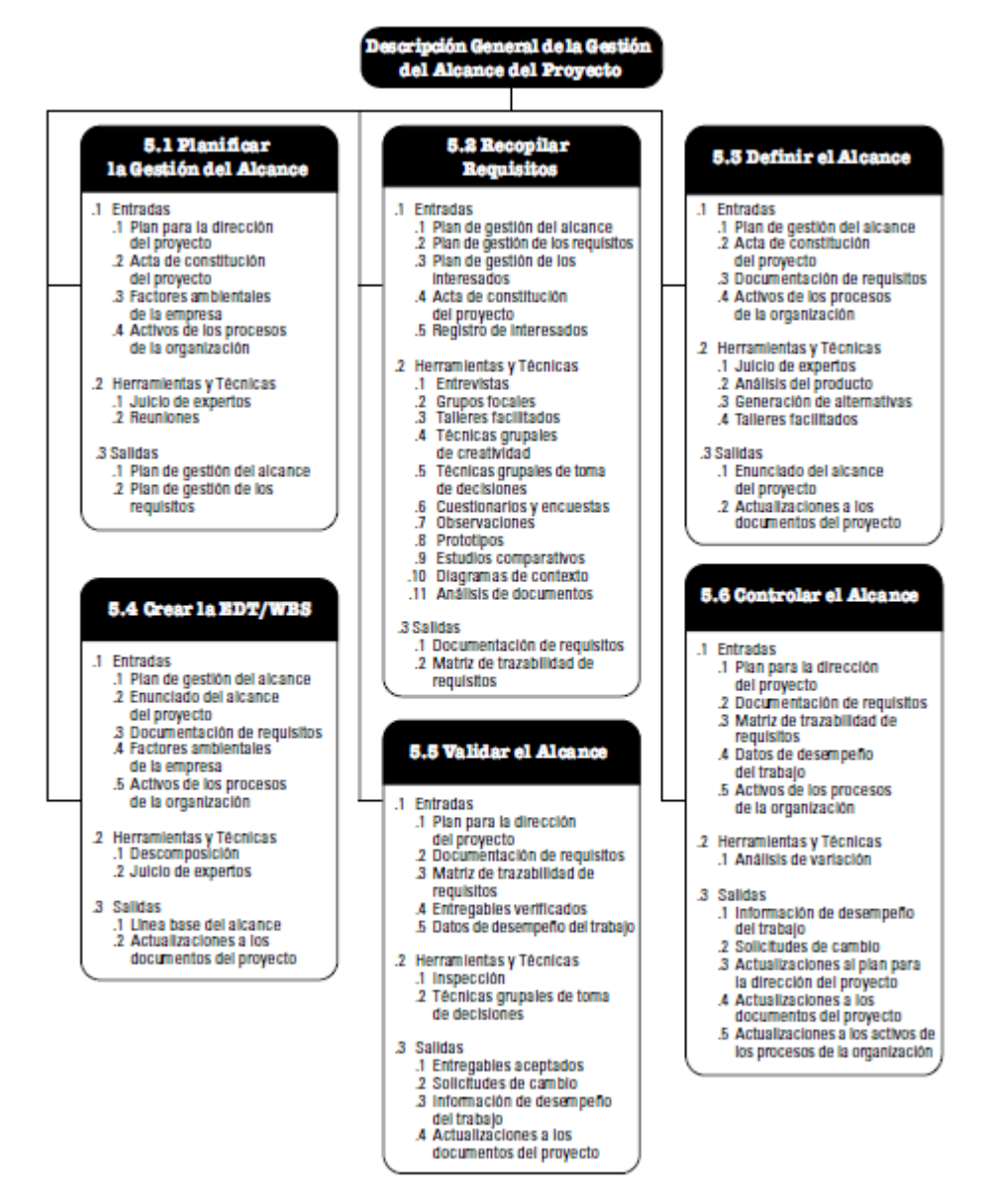

Figura 2-1. Descripción general de los procesos de la Gestión del Alcance [Fuente: PMBOK 5]

## **2.1.1 Recopilar Requisitos**

Las entradas, herramientas y técnicas y salidas que incluye este proceso son:

**Entradas:** Plan de gestión del alcance, plan de gestión de los requisitos, plan de gestión de los interesados, acta de constitución del proyecto y registro de interesados.

**Herramientas y técnicas:** Entrevistas, grupos focales, talleres facilitados, técnicas grupales de creatividad, ténicas grupales de toma de decisiones, cuestionarios y encuestas, observaciones, prototipos, estudios comparativos y análisis de documentos.

**Salidas:** documentación de requisitos y matriz de trazabilidad de requisitos.

Para poder determinar cuáles son los requisitos del Proyecto es necesario conocer quiénes son los interesados, los cuales pueden ser internos o externos a la organización. Cada uno de ellos tiene una responsabilidad dentro del proyecto la cual puede variar a lo largo de la vida de éste.

#### **2.1.1.1 Interesados**

Las partes interesadas en la buena práctica y ejecución de este proyecto son:

Administración

- Centro hospitalario
- Empresa de ingeniería encargada de la elaboración del proyecto
- Arquitecto colaborador
- Empresa constructora encargada de la obra civil
- Pacientes del hospital
- Población de la provincia.

Una vez que se han determinado los *stakeholders*, es posible determinar los requisitos que debe cumplir el proyecto:

- Cumplir con la legislación vigente.
- Acceder al ACS mediante energía solar a un coste menor del actual.
- Minimizar los costes de instalación y del mantenimiento de los equipos.

## **2.1.2 Definir el Alcance**

Las entradas, herramientas y técnicas y salidas que incluye este proceso son:

**Entradas:** Plan de gestión del alcance, Acta de Constitución del proyecto, docmentación de requisitos y activos de los procesos de la organización.

**Herramientas y técnicas:** Juicio de expertos, análisis del producto, generación de alternativas y talleres facilitados.

**Salidas:** Enunciado del alcance del proeycto y actualizaciones a los documentos del proyecto.

El alcance de este proyecto comprende la instalación de los nuevos equipos que van a formar parte del sistema de captación, almacenamiento y transferencia de energía solar térmica para obtener agua sanitaria caliente (ACS en adelante) a un coste menor del actual utilizando calderas de gas natural.

Para ello será necesario instalar capatadores solares con su soporte mecánico, góndolas para facilitar su instalación, depósitos de acumulación de ACS, equipos y canalizaciones junto a equipos de control y medida.

Todo ello se ejecutará dentro del recinto del hospital, por tanto, será innecesaria una obra civil salvo la de una visera a modo de protección en la fachada sur. Los colectores solares serán instalados en la cubierta del edificio principal, la cubierta del edificio de Dirección y en la fachada sur del edificio principal.

Así mismo se incluirá dentro del alcance un plazo de garantía de un año durante el cual se corregirán los posibles defectos y la reparación de averías por parte del contratista.

## **2.1.2.1 Hipótesis**

La normativa y la legislación continuarán siendo vigentes hasta el final de la ejecución del proyecto.

Los recursos serán entregados en los plazos que se hayan acordado previamente con los proveedores.

#### **2.1.2.2 Exclusiones**

Quedará excluido del alcance del presente proyecto el suministro de agua caliente dentro del edificio.

No se incluirá dentro de este proyecto la obra civil, quedando esta en manos de una empresa subcontrata.

### **2.1.2.3 Restricciones**

La ejecución del Proyecto no podrá exceder una duración de 7 meses.

## **2.1.3 Crear la EDT**

Las entradas, herramientas y técnicas y salidas que incluye este proceso son:

**Entradas:** Plan de gestión del alcance del proyecto, enunciado del alcance del proyecto, documentación de requisitos, factores ambientales de la empresa y activos de los procesos de la organización.

**Herramientas y técnicas:** Descomposición y juicio de expertos.

**Salidas:** Línea base del alcance y actualizaciones a los documentos del proyecto.

La Estructura de Desglose del Trabajo (EDT) se define como *"una descomposición jerárquica, orientada al producto entregable del trabajo que será ejecutado por el equipo del proyecto, para lograr los objetios del proyecto y crear los productos entregables requeridos*" (PMBOK guía, versión 5).

Esta herramienta permite organizar y definir el alcance total del proyecto de manera que se tenga una visión global del trabajo que se debe realizar.

La EDT no representa las actividades que se realizarán a lo largo de proyecto, sino los entregables de las distintas fases, es decir, los productos o resultados. Los elementos del nivel más bajo se denominan *paquetes de trabajo* y engloban el trabajo planificado. Estos pueden ser programados, presupuestados, monitoreados y controlados.

Existen diversas maneras de representar la EDT: orientada a procesos, a acciones o a entregables. En este caso se ha utilizado la última de ellas.

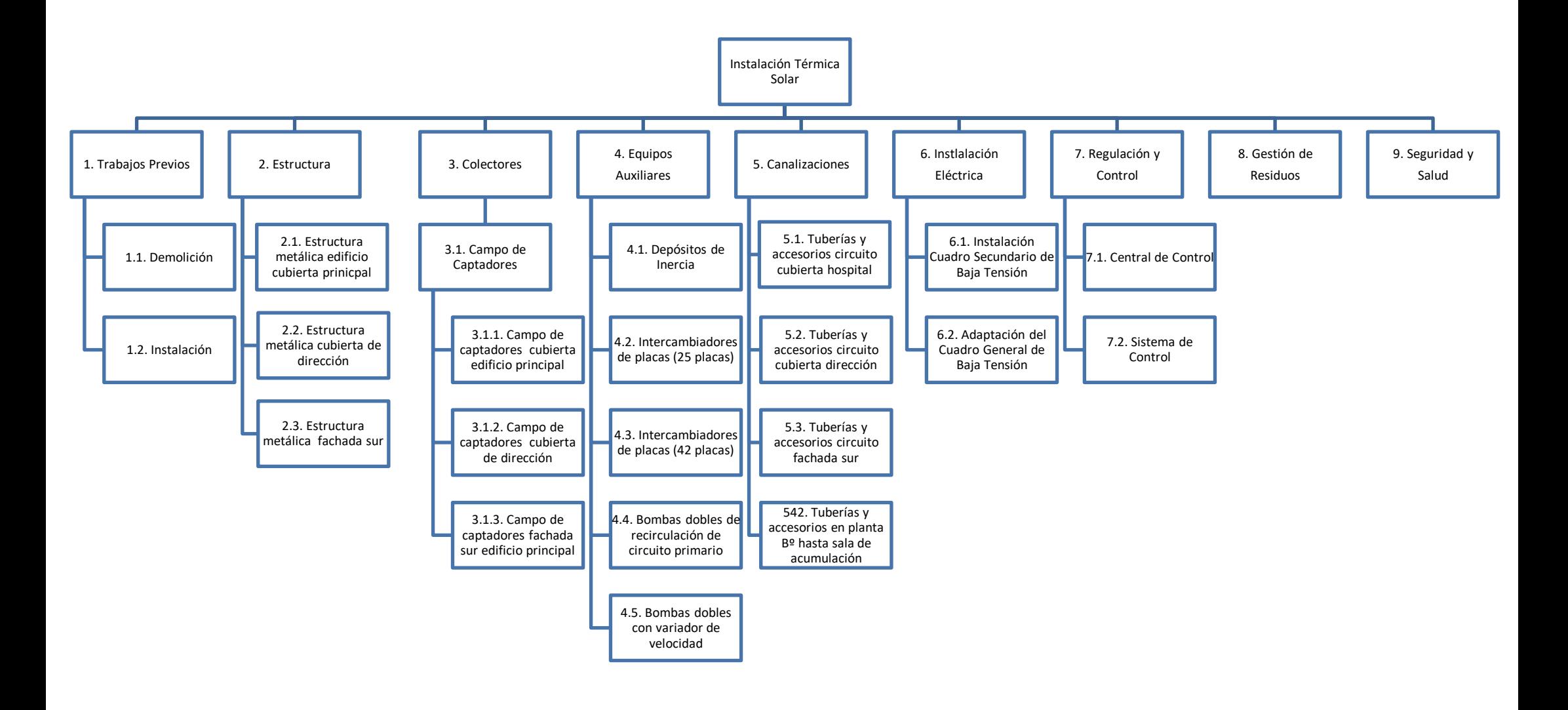

Figura 2-2. EDT

## **2.1.3.1 Diccionario de la EDT**

El diccionario de la EDT es un documento que incluye toda la información necesaria acerca de los entregables, las actividades y la programación de cada uno de los componentes de la EDT. Se trata de un documento de apoyo que en este caso incluye:

- Código de identificación
- Nombre
- Descripción
- Criterio de aceptación
- Recursos asignados
- Duración
- Hitos
- Coste

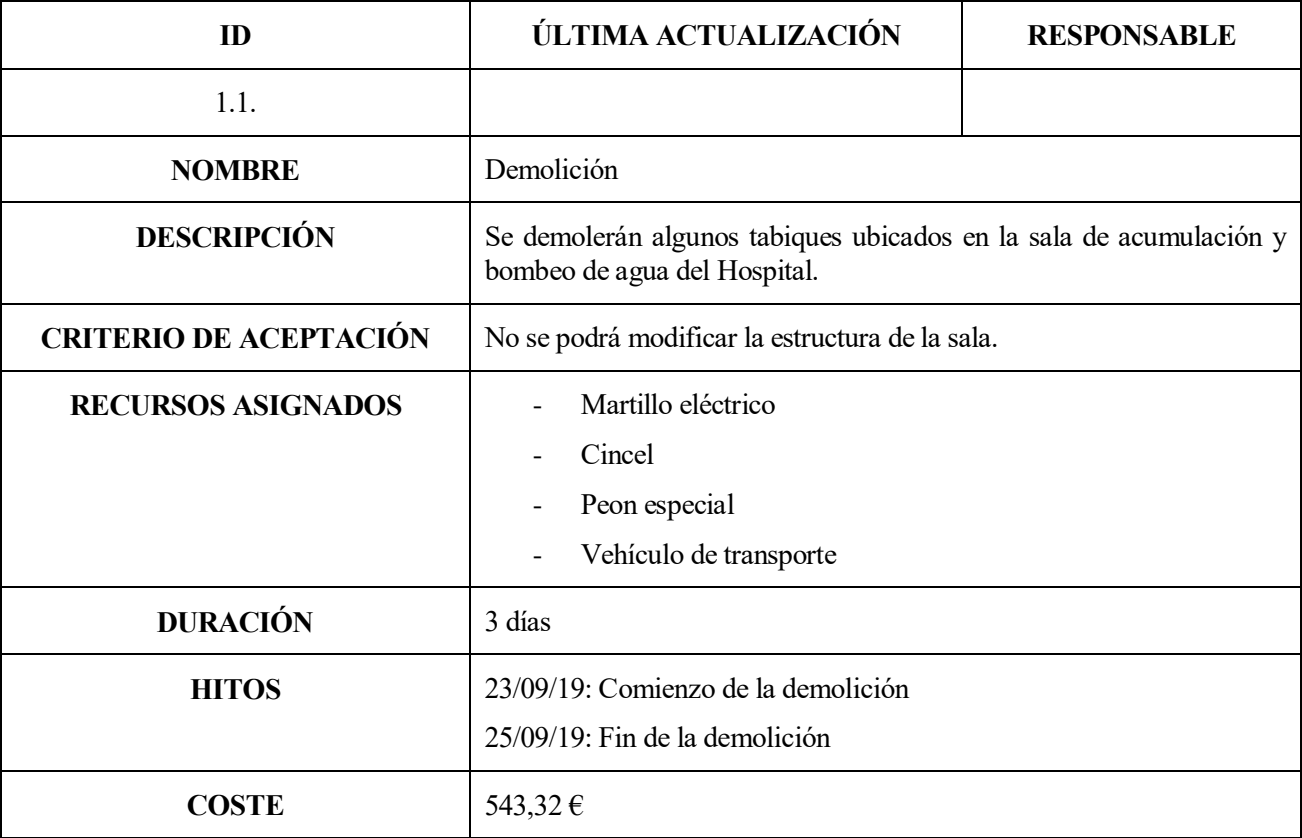

Tabla 2-2. Demolición

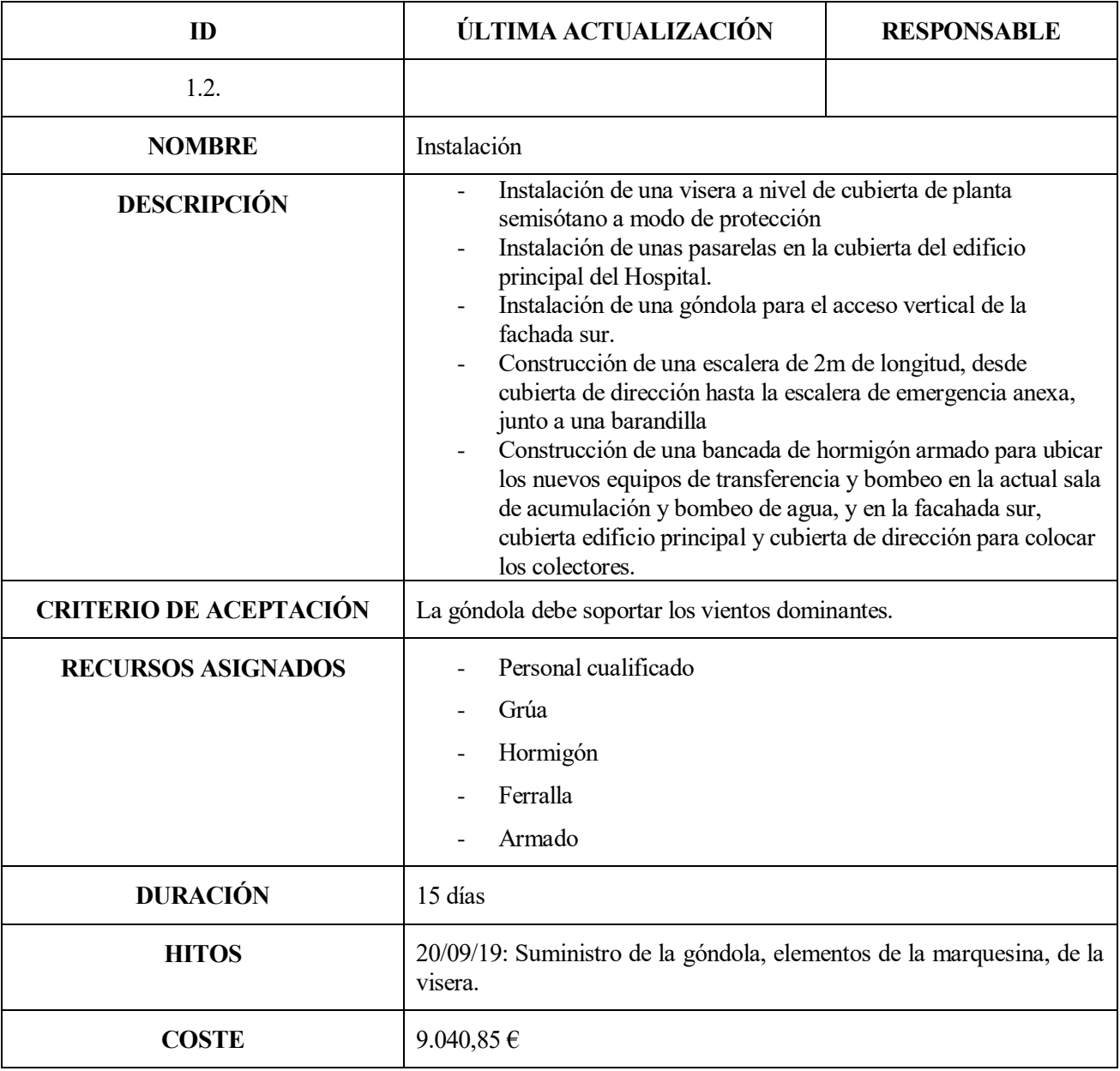

Tabla 2-3. Instalación

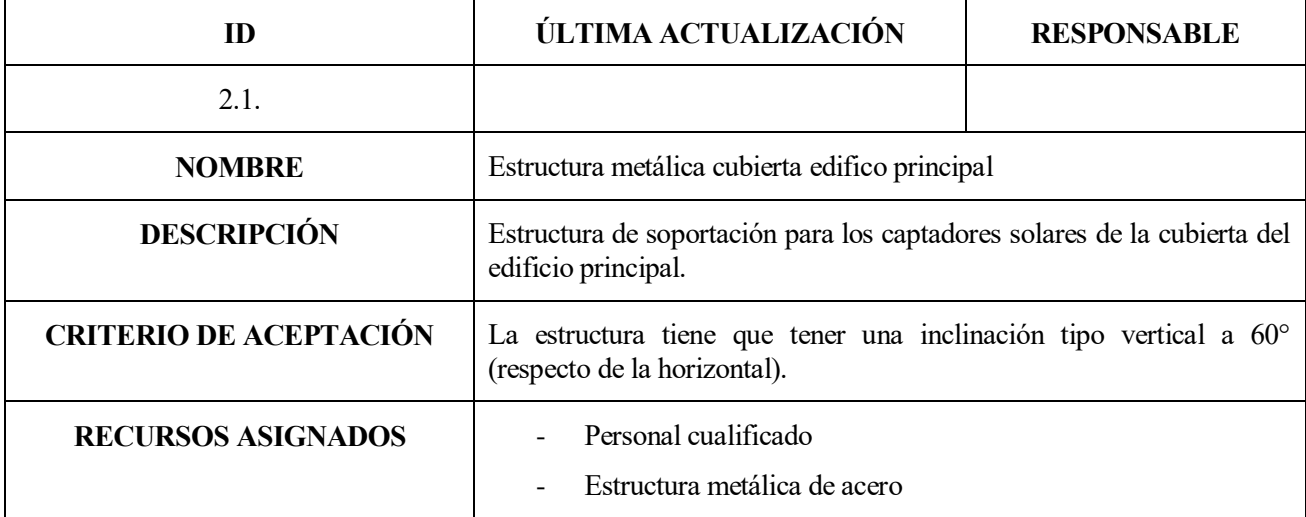

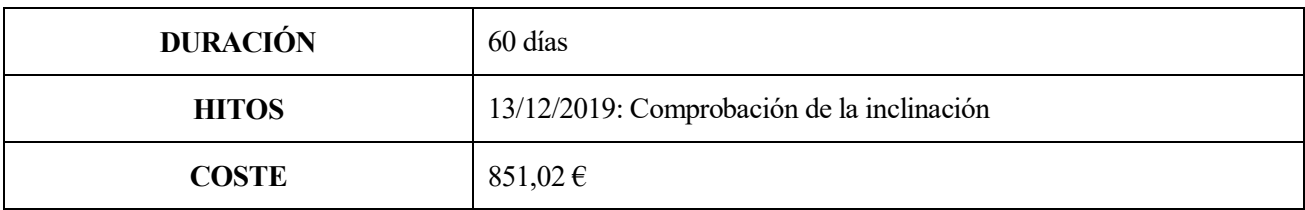

Tabla 2-4. Estructura metálica cubierta edifcio principal

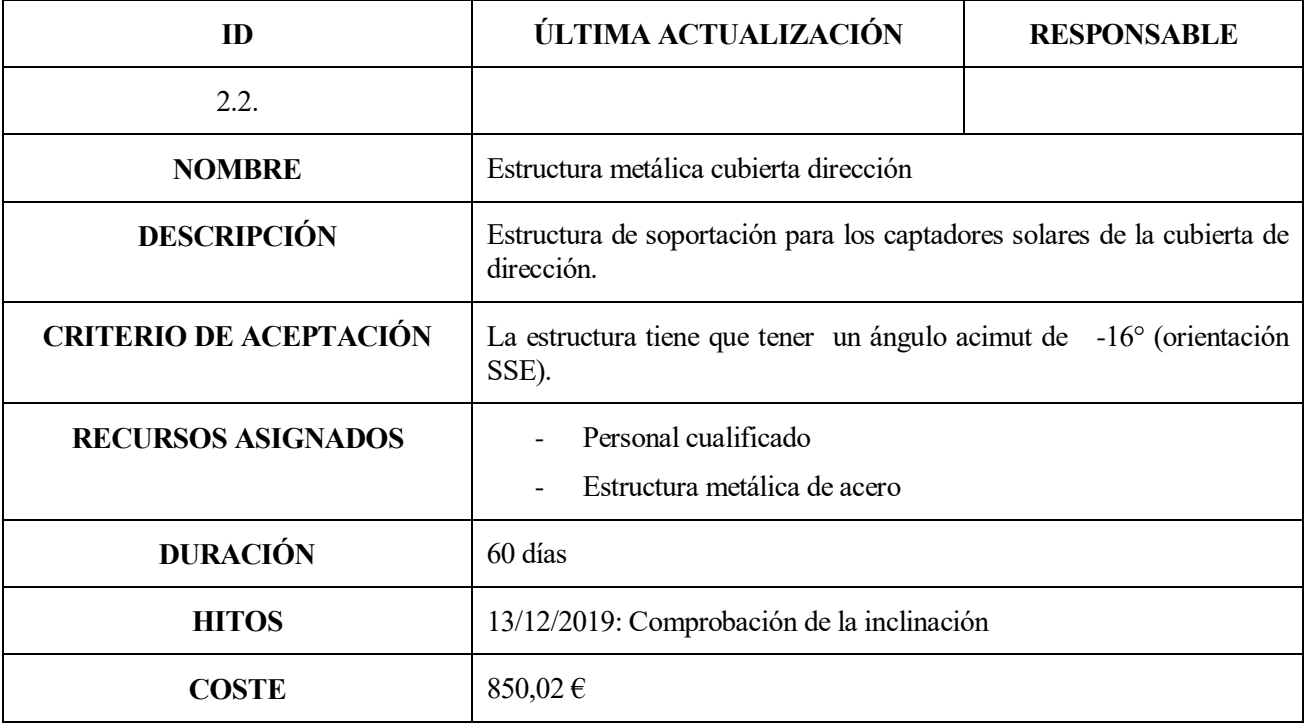

Tabla 2-5. Estructura metálica cubierta dirección

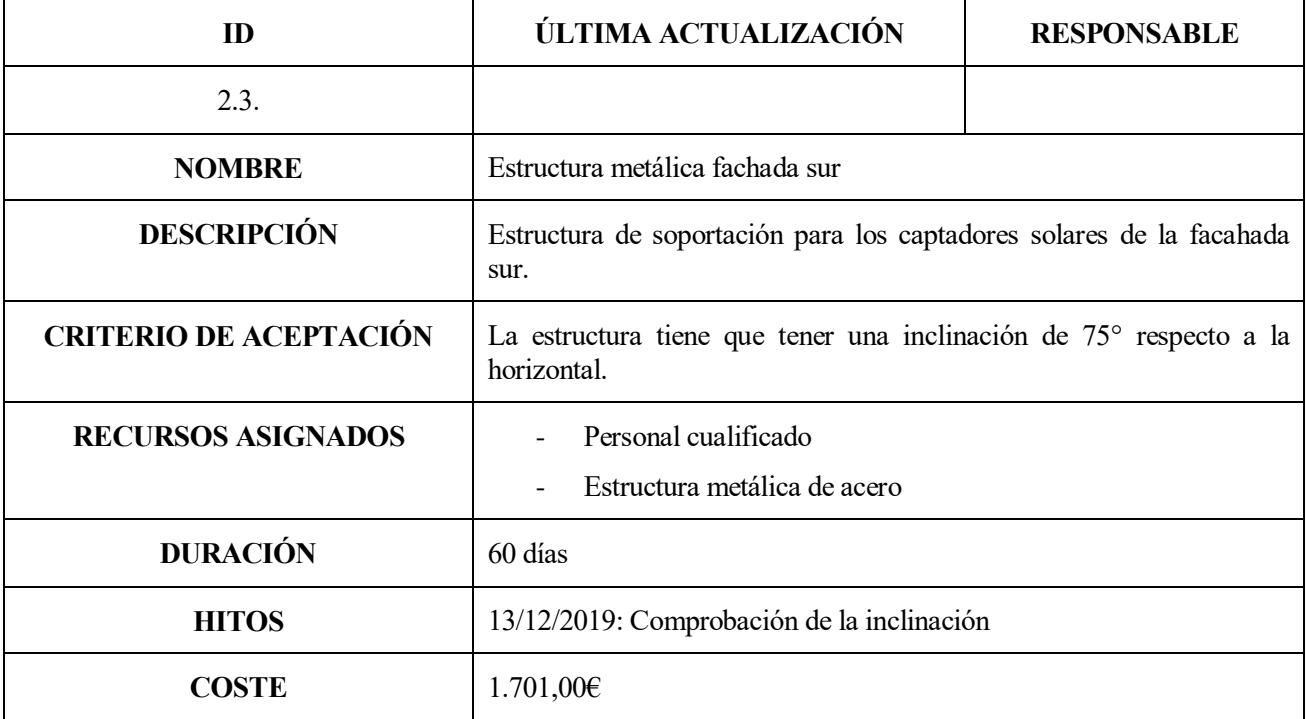

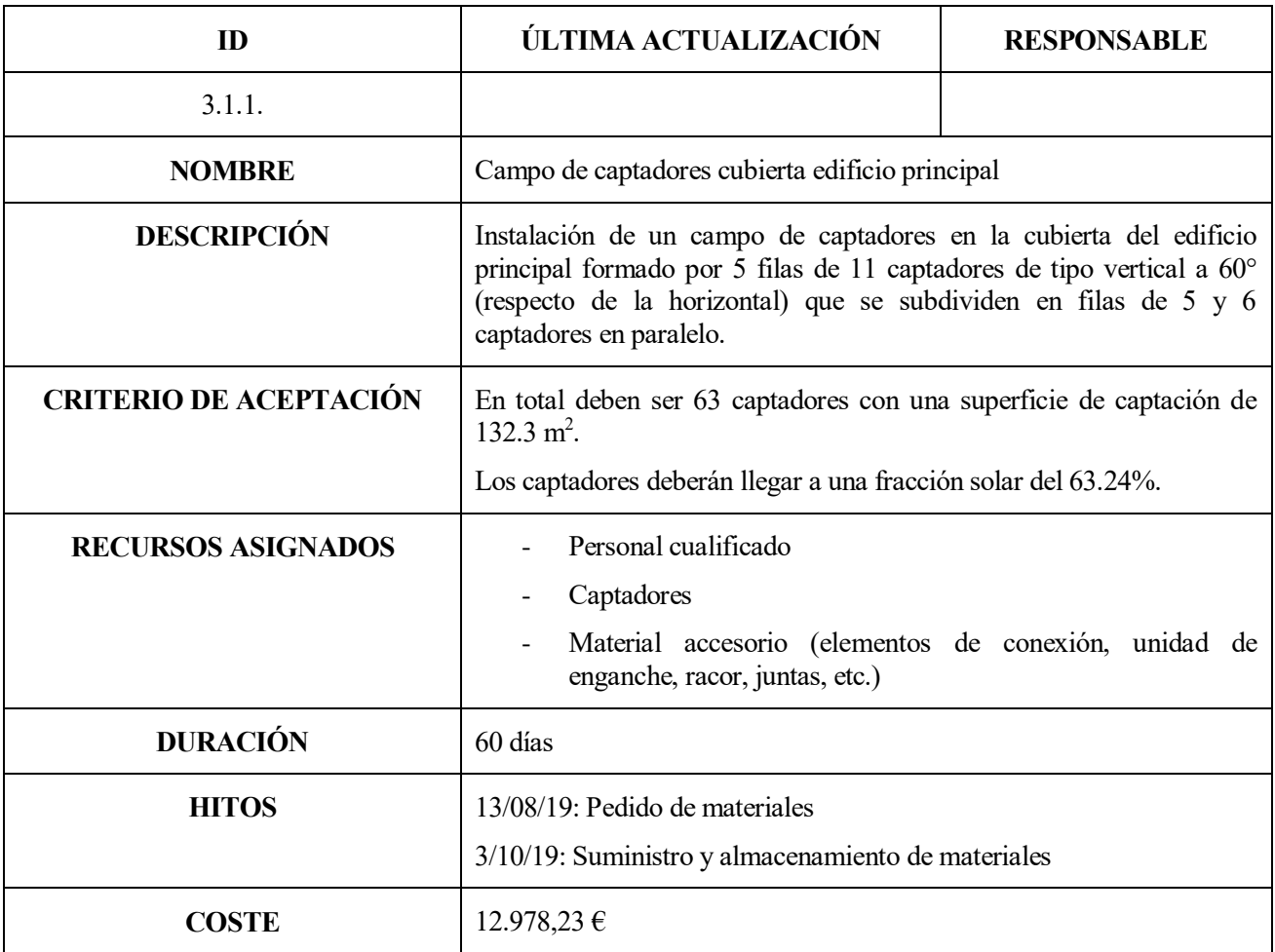

## Tabla 2-6. Estructura metálica fachada sur

Tabla 2-7. Cubierta edificio principal

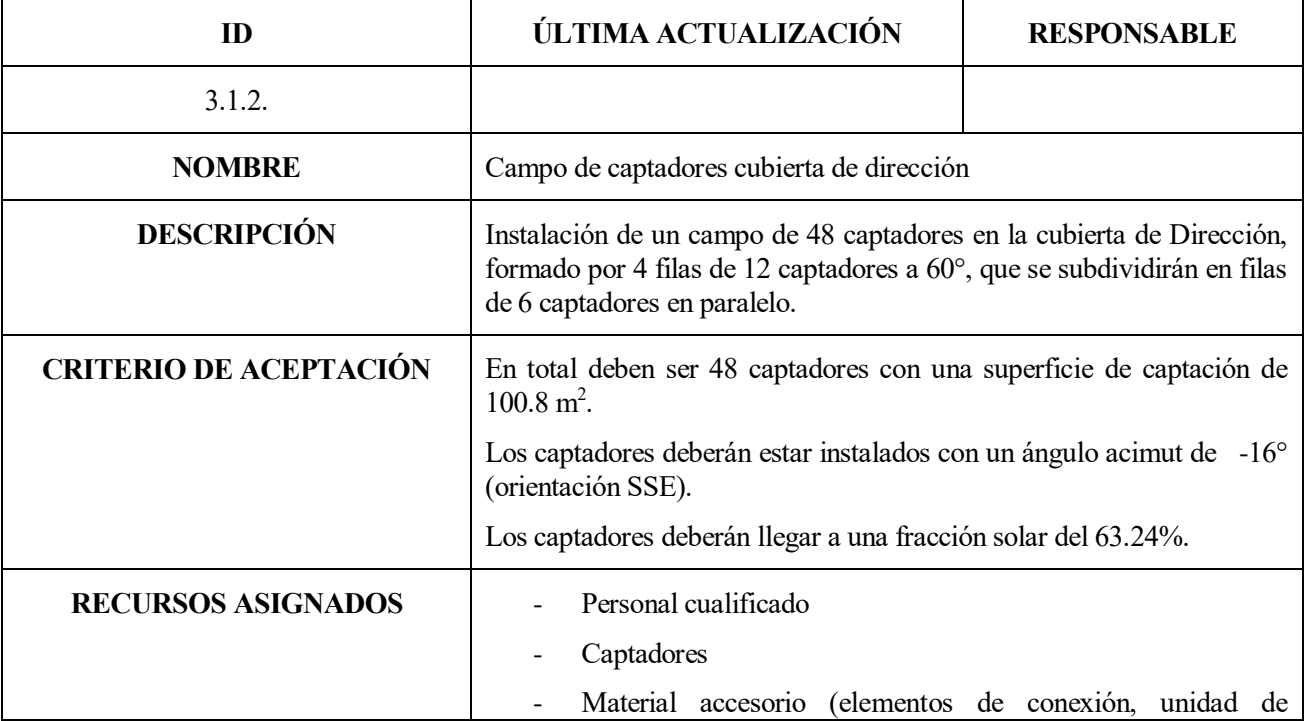

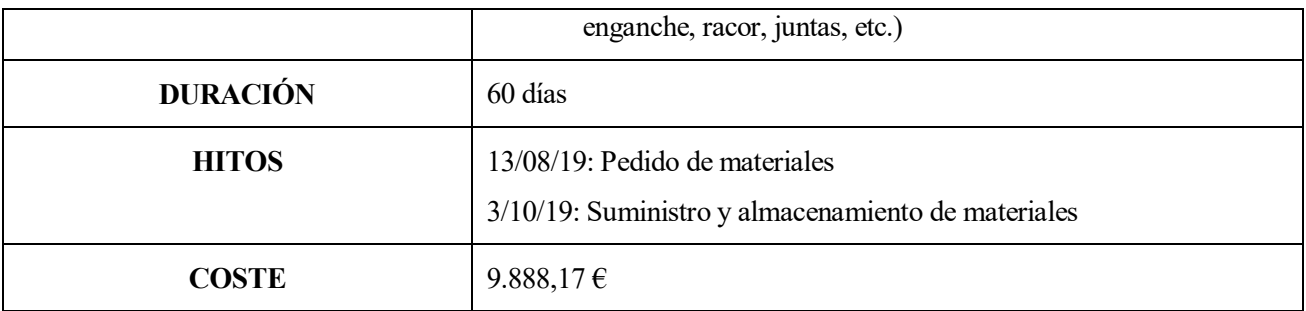

Tabla 2-8. Campo de captadores cubierta de dirección

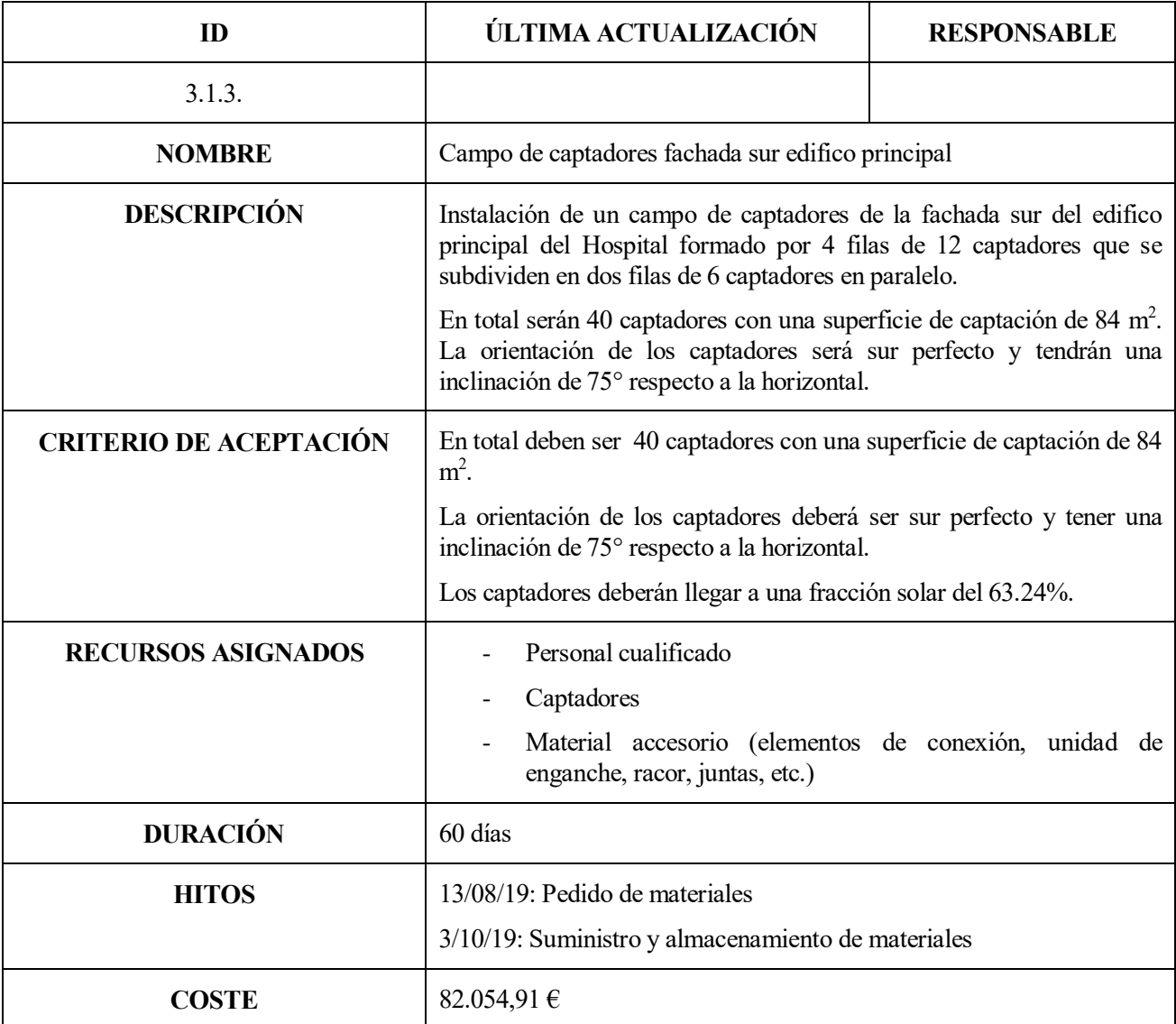

Tabla 2-9. Fachada sur edificio principal

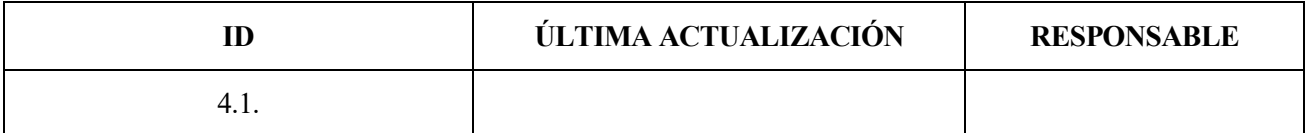

| <b>NOMBRE</b>                 | Depósitos de Inercia                                                                                                    |
|-------------------------------|----------------------------------------------------------------------------------------------------|
| <b>DESCRIPCIÓN</b>            | Se instalarán 3 depósitos de inercia de 8.000 litros en la sala de<br>acumulación y bombeo, en los espacios que no estén ocupados por los<br>equipos existentes.                 |
| <b>CRITERIO DE ACEPTACIÓN</b> | Los depósitos que se instalen no pueden estar aislados térmicamente,<br>ya que esto será una vez asentados mediante fibra de vidrio y chapa de<br>aluminio a modo de protección. |
| <b>RECURSOS ASIGNADOS</b>     | Personal cualificado<br>Material<br>Accesorios (válvulas de cierre, juntas de unión, termómetros,<br>válvulas de expansión, etc.)                                                |
| <b>DURACIÓN</b>               | 15 días                                                                                                    |
| <b>HITOS</b>                  | 20/11/19: Pedido de materiales<br>25/01/20: Suministro y almacenamiento de materiales<br>27/01/20: Colocación del material                                                       |
| COSTE                         | $23.387,28 \in$                                                                                                    |

Tabla 2-10. Depósitos de inercia

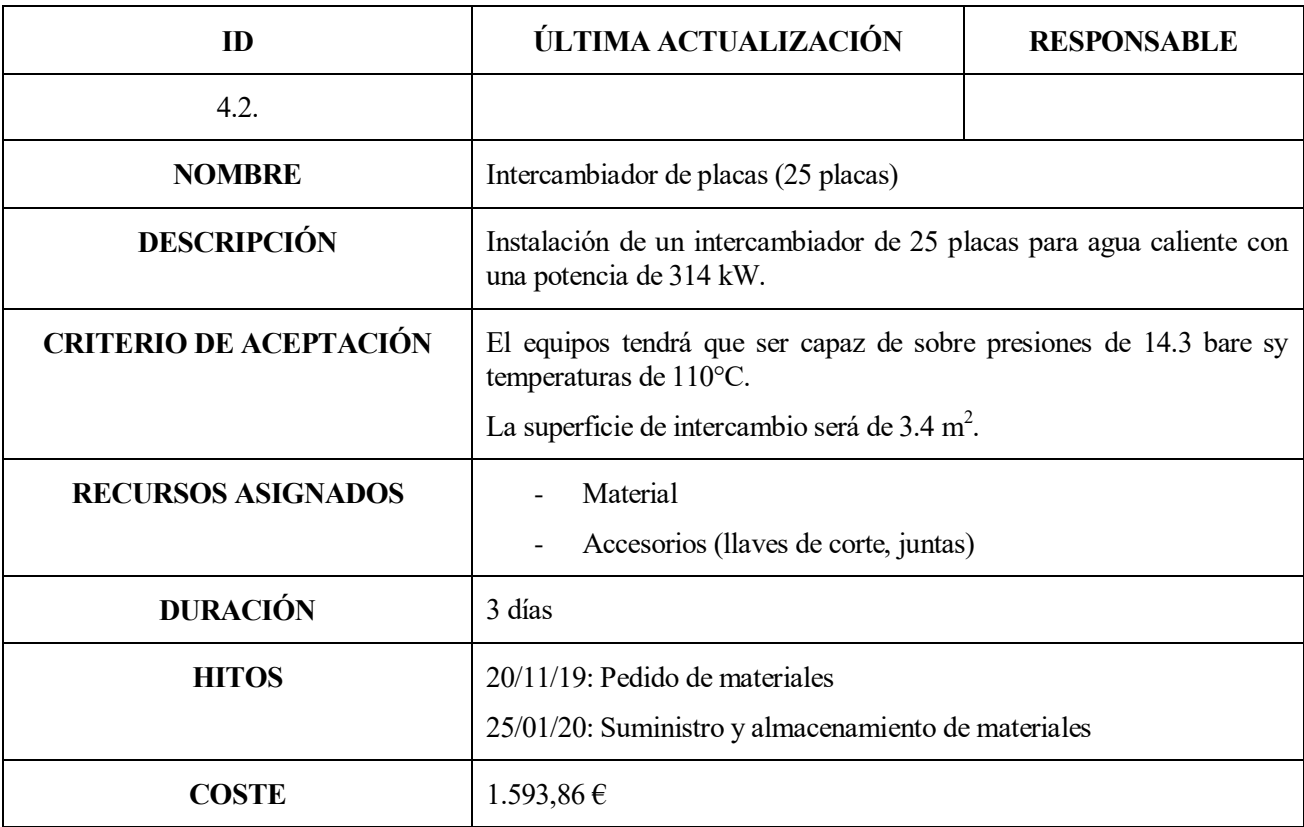

Tabla 2-11. Intercambiador de placas (25)

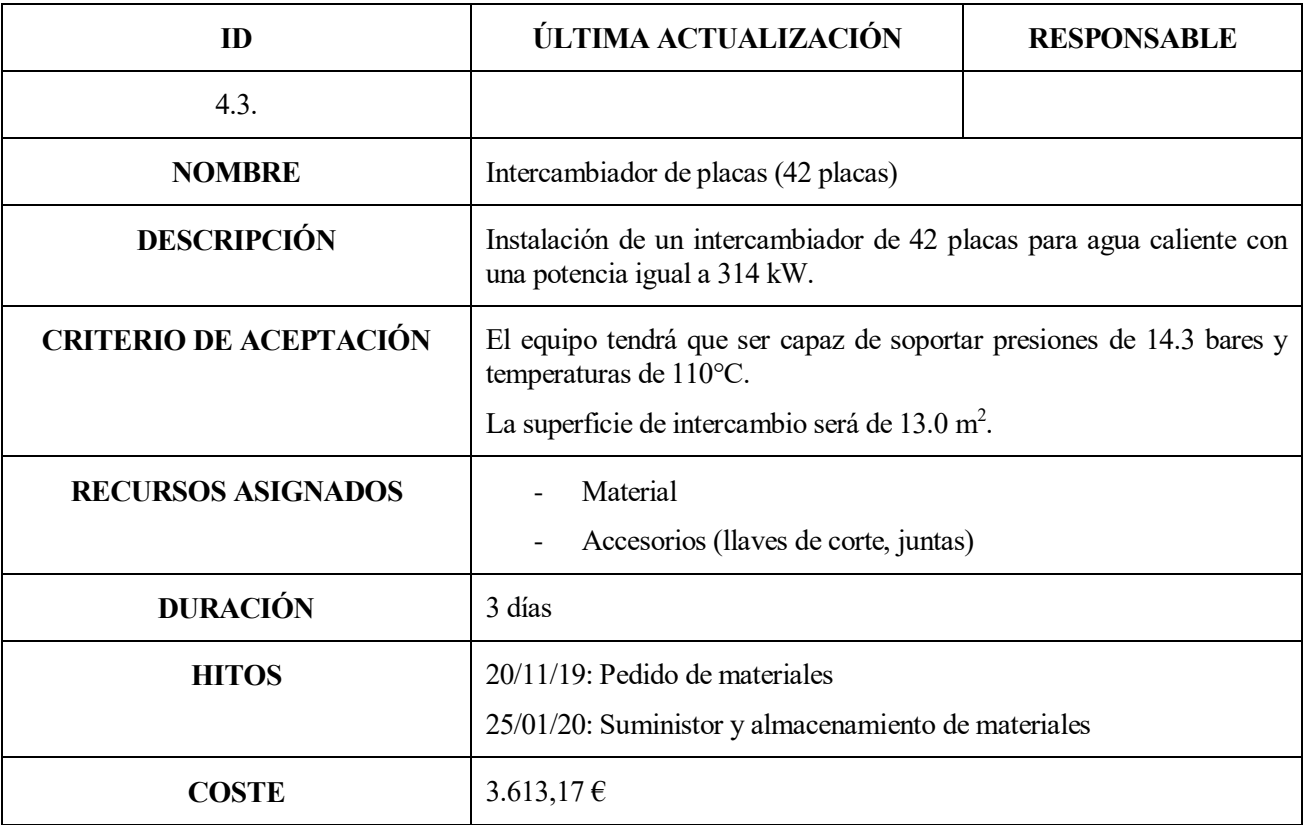

Tabla 2-12. Intercambiador de placas (42)

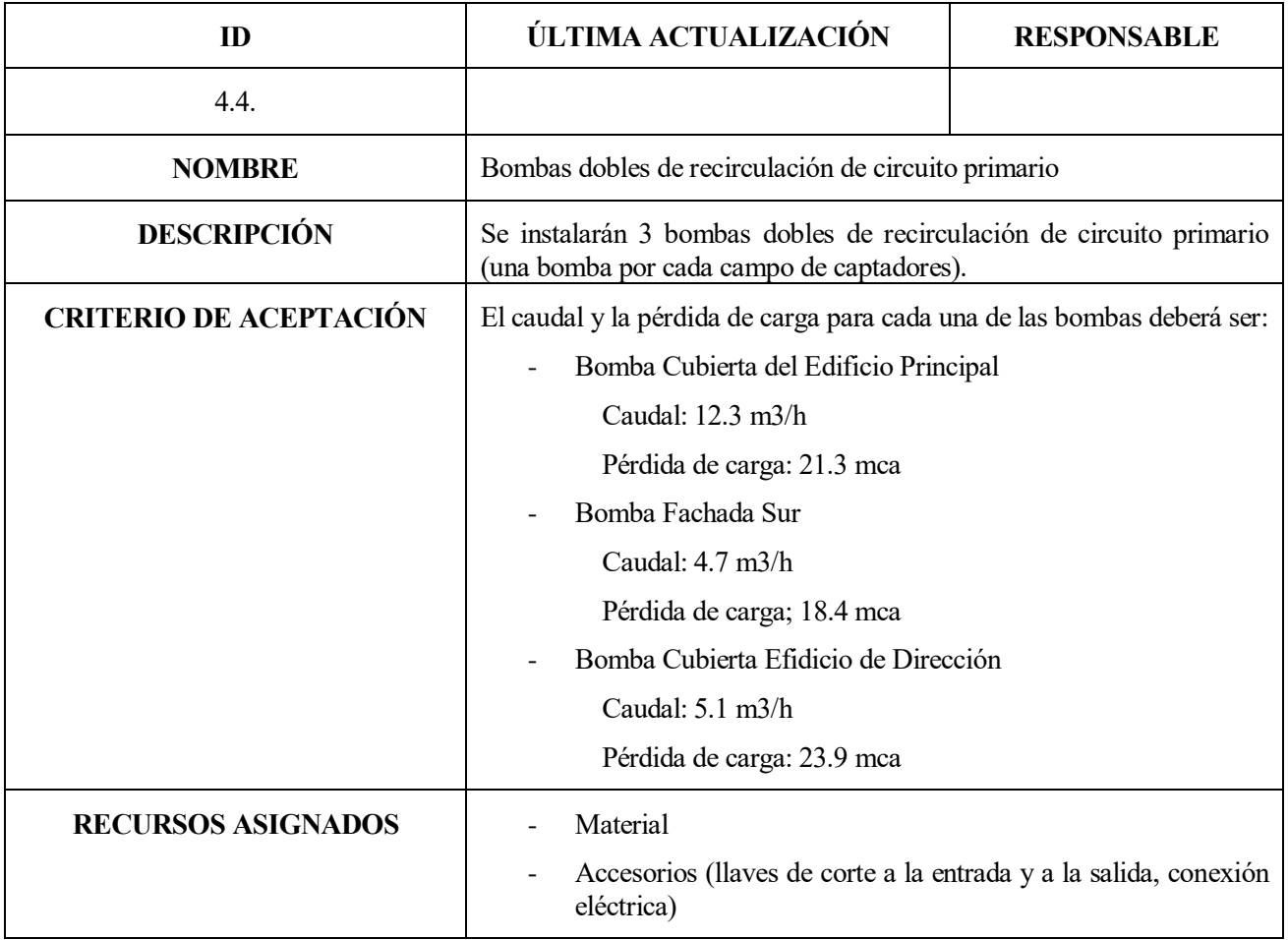

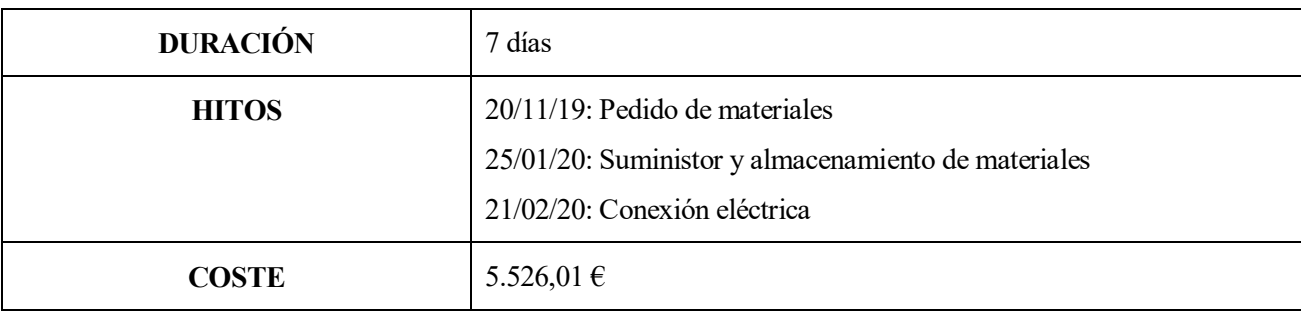

Tabla 2-13. Bombas dobles de recirculación de circuito primario

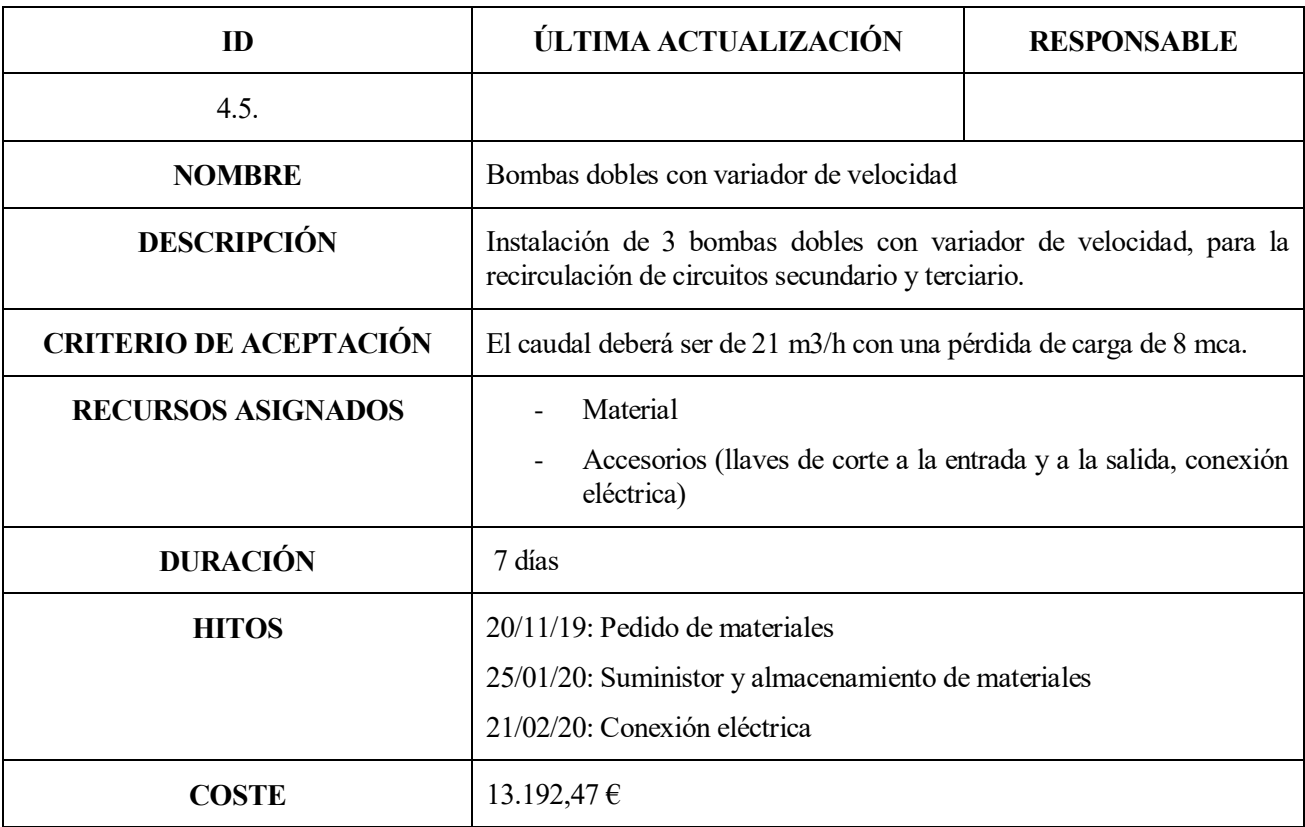

Tabla 2-14. Bombas dobles con variador de velocidad

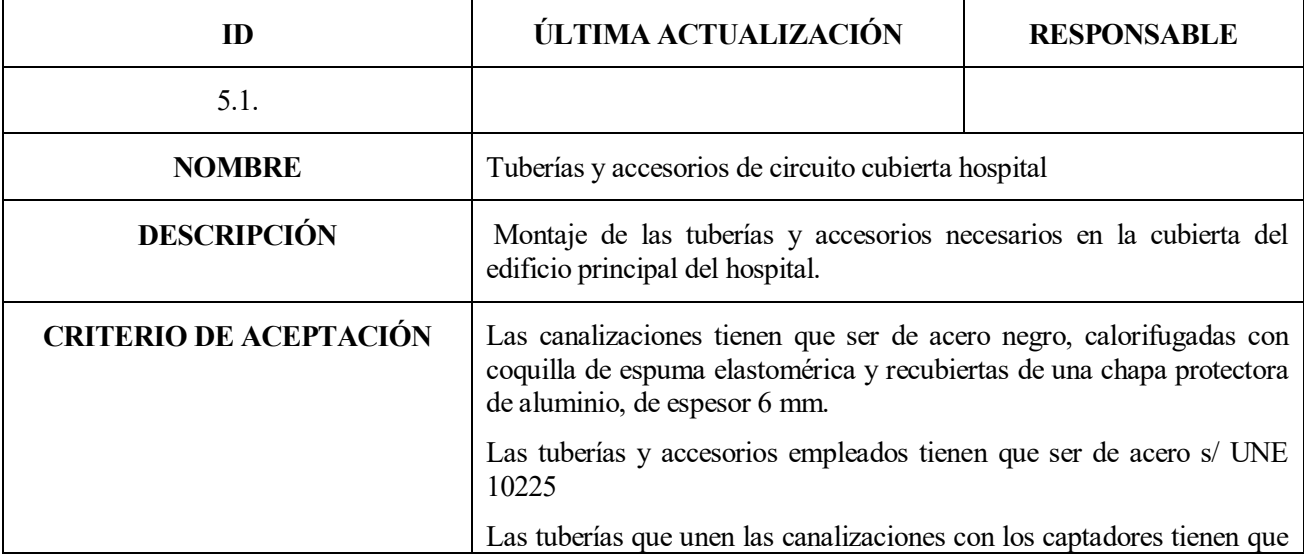

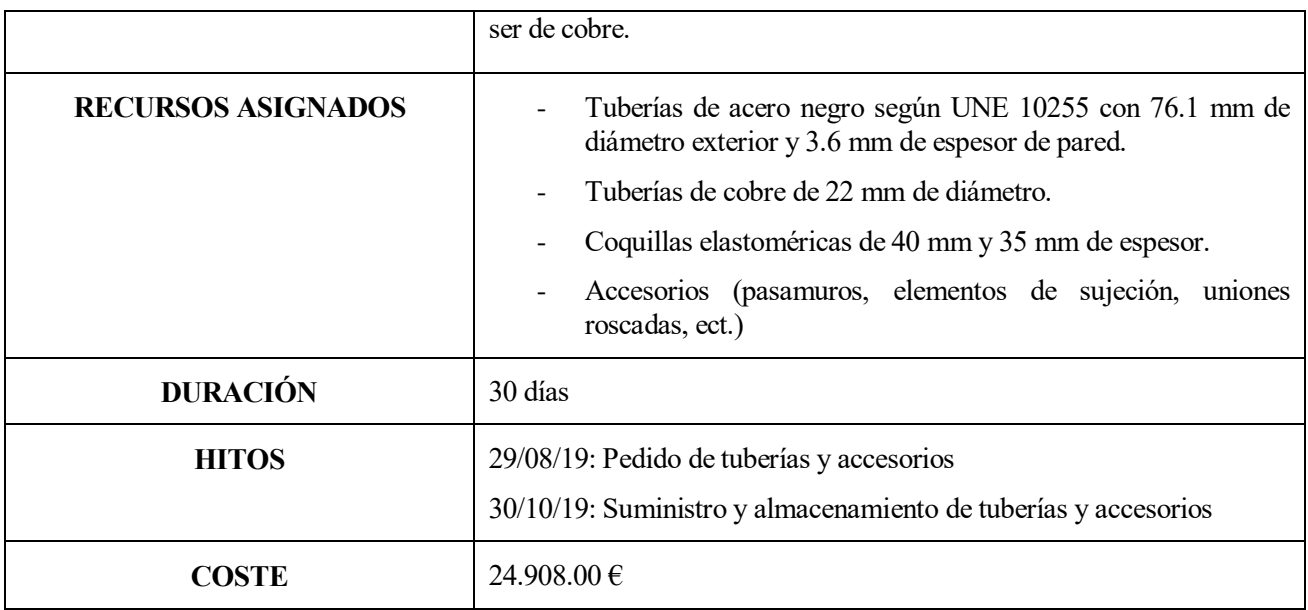

Tabla 2-15. Canalizaciones circuito cubierta hospital

![](_page_34_Picture_171.jpeg)

Tabla 2-16. Canalizaciones cubierta dirección

| ID                            | ÚLTIMA ACTUALIZACIÓN                                                                                                    | <b>RESPONSABLE</b>                                     |  |  |  |  |  |
|-------------------------------|----------------------------------------------------------------------------------------------------|--------------------------------------------------------|--|--|--|--|--|
| 5.2.                          |                                                                                                    |                                                        |  |  |  |  |  |
| <b>NOMBRE</b>                 | Canalizaciones cubierta fachada sur                                                                                                    |                                                        |  |  |  |  |  |
| <b>DESCRIPCIÓN</b>            | Montaje de tuberías y accesorios en la cubierta de la fachada sur del<br>hospital.                                                                                            |                                                        |  |  |  |  |  |
| <b>CRITERIO DE ACEPTACIÓN</b> | Las canalizaciones tienen que ser de acero negro, calorifugadas con<br>coquilla de espuma elastomérica y recubiertas de una chapa protectora<br>de aluminio, de espesor 6 mm. |                                                        |  |  |  |  |  |
|                               | Las tuberías y accesorios empleados tienen que ser de acero s/ UNE<br>10225                                                                                                   |                                                        |  |  |  |  |  |
|                               | Las tuberías que unen las canalizaciones con los captadores tienen que<br>ser de cobre.                                                                                       |                                                        |  |  |  |  |  |
| <b>RECURSOS ASIGNADOS</b>     | Tuberías de acero negro según UNE 10255, de 48.3 mm de<br>diámetro exterior y 3.2 mm de espesor de pared.                                                                     |                                                        |  |  |  |  |  |
|                               | Tuberías de cobre de 42 mm y de 22 mm de espesor.                                                                                                    |                                                        |  |  |  |  |  |
|                               |                                                                                                    | Coquillas elastoméricas de 40 mm y de 35 mm de espesor |  |  |  |  |  |
|                               | Accesorios (pasamuros, elementos de sujeción, uniones<br>roscadas, ect.)                                                                                                    |                                                        |  |  |  |  |  |
| <b>DURACIÓN</b>               | 30 días                                                                                                    |                                                        |  |  |  |  |  |
| <b>HITOS</b>                  | 29/08/19: Pedido de tuberías y accesorios                                                                                                    |                                                        |  |  |  |  |  |
|                               | 30/10/19: Suministro y almacenamiento de tuberías y accesorios                                                                                                    |                                                        |  |  |  |  |  |
| <b>COSTE</b>                  | 10.837.00 €                                                                                                    |                                                        |  |  |  |  |  |

Tabla 2-17. Canalizaciones cubierta fachada sur

![](_page_35_Picture_161.jpeg)

![](_page_36_Picture_156.jpeg)

Tabla 2-18. Canalizaciones en planta baja hasta sala de acumulación

![](_page_36_Picture_157.jpeg)

Tabla 2-19. Instalación cuadro secundario de baja tensión

![](_page_36_Picture_158.jpeg)

![](_page_37_Picture_148.jpeg)

Tabla 2-20. Adaptación del cuadro general del hospital

![](_page_37_Picture_149.jpeg)

Tabla 2-21. Central de control

![](_page_37_Picture_150.jpeg)

![](_page_38_Picture_161.jpeg)

## Tabla 2-22. Sistema de control

![](_page_38_Picture_162.jpeg)

![](_page_39_Picture_105.jpeg)

## Tabla 2-23. Gestión de residuos

![](_page_39_Picture_106.jpeg)

Tabla 2-24. Seguridad y salud

## **2.2 Gestión del Tiempo**

La Gestión del Tiempo *"incluye los procesos requeridos para gestionar la terminación en plazo del proyecto"* (PMBOK guía, versión 5).

La gestión del tiempo está compuesta por los siguientes procesos:

**Plan de gestión del tiempo:** se establecen los procedimientos y la documentación necesaria para planificar, desarrollar y controlar el cronograma del proyecto.

**Definir las Actividades:** consiste en definir las actividades específicas necesarias para el desarrollo del proyecto.

**Secuenciar las Actividades:** consiste en relacionar las diferentes actividades entre ellas.

**Estimar los recursos de las actividades:** determinar cuáles y qué cantidad de recursos se necesita para cada una de las actividades.

**Estimar la duración de las actividades:** se basa en calcular cuánto tiempo es necesario para la realización de cada una de las actividades.

**Desarrollar el cronograma:** radica en la unión de los cuatro procesos anteriores para establecer el cronograma del proyecto.

**Controlar el cronograma:** se trata de realizar un seguimiento del cronograma para poder actuar con rapidez ante algún cambio.

La línea base de la Gestión del Tiempo está constituida por el cronograma finalizado y aprobado. Una vez que el proyecto se está ejecutando, el proceso más importante de esta área es *Controlar el Cronograma*, de forma que el equipo se asegure que se cumple con lo planificado y, por tanto, la duración del proyecto sea la estimada.

Para la aplicación de la Gestión del Tiempo en el proyecto de instalación térmica solar sevan a desarrollar únicmante los procesos *Definir las Actividades*, *Secuenciar las Actividades*, *Estimar la duración de las actividades* y *Desarrollar el cronograma.* 

![](_page_41_Figure_1.jpeg)

Figura 2-3. Descripción general de los procesos de la Gestión del Tiempo [Fuente: PMBOK 5]

## **2.2.1 Definir Actividades**

Las entradas, herramientas y técnicas y salidas que incluye este proceso son:

**Entradas:** Plan de gestión del cronograma, Línea base del alcance, factores ambientales de la empresa y activos de los procesos de la organización.

**Herramientas y técnicas:** Descomposición, planificación gradual y juicio de expertos.

**Salidas:** Lista de actividades, atributos de las actividades y lista de hitos.

Una vez dividido el Proyecto en paquetes de trabajo es necesario desglosarlos en actividades, de esta forma es posible estimar con mayor porcentaje de acierto tanto la duración del proyecto como el coste del mismo.

Dividir el trabajo en actividades también sirve de ayuda para el seguimiento y control del alcance, el tiempo y el coste del proyecto.

La información obtenida en el enunciado del alcance del proyecto, la estructura de desglose del trabajo y el

diccionario de esta es esencial para fijar las actividades que se llevarán a cabo. Para ello deberemos utilizar una de estas tres herramientos o, incluso, más de una:

**Descomposición:** consiste en subdividir el nivel más bajo de la EDT en componentes más pequeños

**Planificación Gradual:** se trata de una técnica en la que se divide el trabajo en función del factor tiempo. El trabajo a corto plazo se planifica con detalle y el trabajo a largo plazo se planifica a un nivel superior de la EDT

**Juicio de expertos:** participan en el proceso tanto los miembros del equipo como otros expertos a los que les une la experiencia en el ámbito en el que transcurre el proyecto.

Debido a que la empresa que ejecuta el proyecto lleva varios en el sector, tiene una experiencia que permite utilizar el juicio de expertos en la definición de las actividades que llevarán a cabo. Además, utilizan la descomposición como una técnica de apoyo al juicio de expertos, ya que así el equipo se asegura de tener todas las actividades.

Las actividades necesarias para la correcta ejecución del proyecto son:

- **Demolición**
- Góndola
- Pasarelas cubeirta y escalera cubierta hospital
- Bancada de hormigón armado
- Marquesina fachada sur
- Estructura metálica cubierta hospital
- Estructura metálica cubeirta dirección
- Estructura metálica fachada sur
- Instalación de la regulación electrónica
- Instalación juego de vainas de inmersión
- Instalación tubos de unión
- Instalación purgador automático de 22 mm
- Instalación purgador automático de 42 mm
- Unidad de enganche para fachada vertical para 2 colectores
- Unidad de enganche para tejados planos de 5 colectores
- Unidad de enganche para tejados planos de 6 colectores
- Instalación de un dispositivo automátio de llenado y reposición de fluido
- Montaje de captadores solares cubeirtas
- Montaje de captadores solares fachada sur
- Montaje depósitos de inercia
- Montaje intercambiadores de placas
- Montaje bombas dobles de recirculación de circuito primario
- Montaje bombas dobles con variador de velocidad
- Montaje tuberías y accesorios de circuito cubierta hospital
- Montaje tuberías y accesorios de circuito cubierta dirección
- Montaje tuberías y accesorios de circuito fachada sur
- Montaje tuberías y accesorios en planta baja hasta sala de acumulación
- Aislamiento canalizaciones
- Conexión sistema solar a sistema ACS hospital
- Instalación cuadro secundario de Baja Tensión
- Colocación de un interruptor autmático de 32 A
- Prueba de fugas en las tuberías
- Puesta en marcha de la instalación

## **2.2.2 Secuenciar Actividades**

Las entradas, herramientas y técnicas y salidas que incluye este proceso son:

**Entradas:** Plan de gestión del cronograma, lista de actividades, atributos de las actividades, lista d ehitos, enunciado del alcance del proyecto, factores ambientales de la empresa y activos de los procesos de la organización.

**Herramientas y técnicas:** Método de diagramación por precedencia (PDM), determinación de las dependencias y adelantos y retrasos.

**Salidas:** Diagramas de red del cronograma del proyecto y actualizaciones a los documentos del proyecto.

![](_page_43_Picture_254.jpeg)

![](_page_44_Picture_169.jpeg)

Tabla 2-25. Precendentes actividades

#### **2.2.3 Estimar la Duración de las Actividades**

Las entradas, herramientas y técnicas y salidas que incluye este proceso son:

**Entradas:** Plan de gestión del cronograma, lista de actividades, atributos de las actividades, recursos requeridos para las actividades, registcalendario de recursos, enunciado del alcance del proyecto, registro de riesgos, estructura de desglose de recursos, factores ambientales de la empresa y activos de los procesos de la organización.

**Herramientas y técnicas:** Juicio de expertos, estimación análoga, estimación paramétrica, estimación por tres valores, técnicas grupales de toma de decisiones y análisis de reserva

**Salidas:** Estimación de la duración de las actividades y actualizaciones a los documentos del proyecto.

La estimación de la duración de las actividades se puede hacer a través de estimación análoga, estimación paramétrica o estimación aleatoria:

**Estimación análoga:** se realiza en función de otras actividades similares realizadas anteriormente, siendo más rápida y económica que las otras dos.

**Estimación paramétrica:** usa una relación estadística entre los datos históricos y otras variables.

**Estimación aleatoria:** también llamada por tres valores ya que utiliza tres estimaciones (pesimista, más probable, optimista) para obtener una variables aleatoria que sigue una distribución de probabilidad Beta.

En este caso se ha optado por la primera opción puesto que la empresa encargada del proyecto tiene experiencia en el sector y ha realizado proyectos similares que lo avalan. Por tanto, la estimación de la duración de las actividades es:

![](_page_45_Picture_279.jpeg)

Tabla 2-26. Duración actividades

### **2.2.4 Desarrollar el Cronograma**

Las entradas, herramientas y técnicas y salidas que incluye este proceso son:

**Entradas:** Plan de gestión del cronograma, lista de actividades, atributos de la actividad, diagramas de red del cronograma del proyecto, recursos requeridos para las actividades, calendarios de recursos, estimación de la duración de las actividades, enunciado del alcance del proyecto, registro de riesgos, asignaciones de personal al royecto, estructura de desglose de recursos, factores ambientales de la empresa y activos de los procesos de la organización.

**Herramientas y técnicas:** Análisis de la red del cronograma, método de la ruta crítica, método de la cadena crítica, técnicas de optimización de recursos, técnicas de modelado, adelantos y restrasos, comprensión del cronograma y herramienta de programación.

**Salidas:** Línea base del cronograma, cronograma del proyecto, datos del cronograma, calendarios del proyecto, actualizaciones al plan para la dirección del proyecto y actualizaciones a los documentos del proyecto.

Este proceso radica en establecer un diagrama formado por todas las actividades en las cuales se divide el proyecto, indicando tanto la duración como las relaciones lógicas para indicar la secuencia en que deben ser ejecutadas.

### **2.2.4.1 Método de Diagramación por Precedencia (PDM)**

El método de diagramación por precedencia calcula la fecha de inicio y de finalización más temprana sin considerar las limitaciones de recursos. Una vez desarrollado el diagrama, se obtiene una ruta crítica consistutida por todas aquellas actividades cuya holgura es igual a cero, es decir, por aquellas actividades que deben empezar y acabar en el tiempo establecido, puesto que de no ser así la duración total del proyecto variaría.

Gracias a este método es posible determinar cuál es el camino crítico, es decir, nos permite detectar los cuellos de botella que puedan poner en peligro el proyecto.

Las diferentes relaciones que pueden existir entre las actividades son:

**Final a Inicio (FS):** una actividad no puede comenzar hasta que la actividad predecesora no hay terminado.

**Final a Final (FF):** una actividad no puede concluir hasta que no haya finalizado la actividad predecesora.

**Inicio a Inicio (SS):** una actividad no puede comenzar hasta que no haya comenzado la actividad predecesora.

**Inicio a Final (SF):** una actividad no puede finalizar hasta que la actividad predecesora no haya comenzado.

El diagrama está constituido por arcos y nodos, siendo estos la representación de las actividades o de las relaciones entre estas dependiendo del tipo de representación que se use.

#### 2.2.4.1.1 Representación AEN

O también llamado método PERT (Project Evaluation and Review Techniques), en él, las actividades se representan en los nodos y los arcos simbolizan las relaciones entre estas.

Los tiempos calculados para cada una de las actividades son:

**Tiempo más temprano de inicio (ti):** fecha más temprana en la que puede comenzar la actividad.

**Tiempo más tardío de inicio (Ti):** fecha más tardía en la que se puede comenzar una actividad sin que esto provoque retrasos en el resto de actividades.

**Tiempo más temprano de finalización (fi):** tiempo más temprano en el que se puede acabar una actividad.

**Tiempo más tardío de finalización (Fi):** tiempo más tarde en el que puede terminar una actividad sin que provoque retrasos en el resto de actividades.

La relación entre los cuatro tiempos es:

$$
f_i = t_i + d_i
$$

$$
F_i = T_i + d_i
$$

Siendo d<sub>i</sub> la duración de la actividad i.

En la Figura 2-4 podemos ver la representación de las precedencias de las actividades definidas en el apartado 2.2.1. En cada una de las actividades hay un cuadro que se corresponde con:

![](_page_47_Picture_384.jpeg)

Para calcular los tiempos es necesario hacer una primera iteración que consiste en:

- 1. Iniciar en  $t_s = f_s = 0$
- 2. Calcular  $t_j = \max_{i \in A(j)} \{t_i + d_j\} = \max_{i \in A(j)} \{f_i\}, \ \forall j \in N, \ j \neq s$
- 3. Hasta  $t_e$

Una vez calculado t<sub>e</sub> se realiza una segunda iteración pero *"hacia detrás"*:

- 1. Iniciar en  $T_e = t_e$
- 2. Calcular  $T_j = \min_{k \in D(j)} \{T_k d_j\}$ ,  $\forall j \in N$ ,  $j \neq e$ ,  $o$  bien  $F_j = \min_{k \in D(j)} \{T_k\}$ ,  $\forall j \in N$ ,  $j \neq e$
- 3. Hasta  $T_s$

#### 2.2.4.1.2 Representación AEA

También denominado Método de la Ruta Crítica (CPM) y, al contrario que en la representación AEN, en la representación AEA las actividades se representan mediante flechas.

En algunos casos es necesario utilizar actividades ficticias, que no son más que actividades de duración cero que ayudan a la realización del diagrama.

En este caso, en cada una de las actividades hay una tabla con dos números, los cuales indican el **tiempo más temprano de inicio (ti)** y el **tiempo más tardío de inicio (Ti)**:

![](_page_47_Figure_17.jpeg)

Para ello hay que realizar una rutina hacia delante:

1. Iniciar en  $t_s = 0$ 

2. Calculate 
$$
t_j = \max_{i \in A(j)} \{t_i + d_{ij}\}, \forall j \in N, j \neq s
$$

3. Hasta  $t_e$ 

La segunda parte consiste en:

- 1. Iniciar en  $T_e = t_e$
- 2. Calcular  $T_j = \min_{k \in D(j)} \{T_k d_{jk}\}, \ \forall j \in N, \ j \neq e$
- 3. Hasta  $T_s$

![](_page_48_Figure_0.jpeg)

Figura 2-4. Representación AEN

![](_page_49_Picture_1.jpeg)

Figura 2-5. Representación AEA

En ambas figuras, las actividades que pertenecen a la ruta crítica están representadas en rojo y la duración total del proyecto es de 182 días. Dicho de otro modo, si se retrasa el inicio de alguna de estas actividades es muy probable que el proyecto no se completo en ese tiempo y, por tanto, la empresa tendrá que asumir dicho coste.

Dichas actividades se corresponden con aquellas en las cuales la holgura, es decir, el margen más favorable de tiempo en la realización de una actividad, es igual a cero. Esta se calcula como:

$$
H_i = T_i - t_i = F_i - f_i
$$

Es decir, las actividades críticas cumplen que  $t_i = T_i = f_i = F_i$ .

Es importante tener en cuenta que si durante la ejecución del proyecto se modifica la planificación del mismo, es necesario calcular de nuevo la ruta crítica.

### **2.2.5 Diagrama de Gantt**

El diagram de Gantt fue creado por Harry L. Gantt en 1918 y se utiliza para la representación secuencial de las actividades, puesto que es de gran utilidad para una identificación rápida del orden del proyecto. Está constituido por un eje horizontal que se corresponde con la escala de tiempo definida y por un eje vertical donde se indican las actividades.

Cada rectángulo representa la duración de la actividad, en el extremo izquierdo se indica el comienzo y en el derecho la finalización de la actividad.

En la figura 2-6 se puede observar el diagrama de Gantt del proyecto del que trata este trabajo fin de grado.

| Id           |                | Nombre de tarea                 | Duración | Comienzo     | Fin          | oct '19 |  | nov '19 | dic '19 |  | ene '20                                                                                         | feb '20 |  | mar '20 |  | abr '20 |  |
|--------------|----------------|---------------------------------|----------|--------------|--------------|---------|--|---------|---------|--|-------------------------------------------------------------------------------------------------|---------|--|---------|--|---------|--|
|              | Đ              |                                 |          |              |              |         |  |         |         |  | 16 23 30 07 14 21 28 04 11 18 25 02 09 16 23 30 06 13 20 27 03 10 17 24 02 09 16 23 30 06 13 20 |         |  |         |  |         |  |
| $\mathbf{1}$ | Ŧ              | Demolición                      | 3 días   | lun 23/09/19 | mié 25/09/19 |         |  |         |         |  |                                                                                                 |         |  |         |  |         |  |
| 2            | H.             | Góndola                         | 15 días  | lun 23/09/19 | vie 11/10/19 |         |  |         |         |  |                                                                                                 |         |  |         |  |         |  |
| 3            | Ŧ              | Pasarelas cubierta y escalera   | 15 días  | lun 23/09/19 | vie 11/10/19 |         |  |         |         |  |                                                                                                 |         |  |         |  |         |  |
| 4            | H.             | Bancada de hormigón armado      | 7 días   | lun 23/09/19 | mar 01/10/19 |         |  |         |         |  |                                                                                                 |         |  |         |  |         |  |
| 5            | $\blacksquare$ | Marquesina fachada sur          | 15 días  | lun 23/09/19 | vie 11/10/19 |         |  |         |         |  |                                                                                                 |         |  |         |  |         |  |
| 6            | Ŧ              | Estructura metálica cubierta h  | 60 días  | lun 23/09/19 | vie 13/12/19 |         |  |         |         |  |                                                                                                 |         |  |         |  |         |  |
| $\mathbf{7}$ | m              | Estructura metálica cubierta d  | 60 días  | lun 23/09/19 | vie 13/12/19 |         |  |         |         |  |                                                                                                 |         |  |         |  |         |  |
| 8            | H.             | Estructura metálica fachada s   | 60 días  | lun 23/09/19 | vie 13/12/19 |         |  | п       |         |  |                                                                                                 |         |  |         |  |         |  |
| 9            |                | Instalación de la regulación el | 21 días  | lun 17/02/20 | lun 16/03/20 |         |  |         |         |  |                                                                                                 |         |  |         |  |         |  |
| 10           |                | Instalación juegos de vainas c  | 7 días   | lun 27/01/20 | mar 04/02/20 |         |  |         |         |  |                                                                                                 |         |  |         |  |         |  |
| 11           |                | Instalación tubos de unión      | 15 días  | lun 27/01/20 | vie 14/02/20 |         |  |         |         |  |                                                                                                 |         |  |         |  |         |  |
| 12           |                | Instalación purgador automátio  | 2 días   | lun 27/01/20 | mar 28/01/20 |         |  |         |         |  |                                                                                                 |         |  |         |  |         |  |
| 13           |                | Instalación purgador automátio  | 2 días   | lun 27/01/20 | mar 28/01/20 |         |  |         |         |  |                                                                                                 |         |  |         |  |         |  |
| 14           |                | Unidad de enganche para fac     | 15 días  | lun 14/10/19 | vie 01/11/19 |         |  |         |         |  |                                                                                                 |         |  |         |  |         |  |
| 15           |                | Unidad de enganche para teja    | 15 días  | lun 14/10/19 | vie 01/11/19 |         |  |         |         |  |                                                                                                 |         |  |         |  |         |  |
| 16           |                | Unidad de neganche para teja    | 15 días  | lun 14/10/19 | vie 01/11/19 |         |  |         |         |  |                                                                                                 |         |  |         |  |         |  |
| 17           |                | Instalación de un dispositivo a | 7 días   | lun 27/01/20 | mar 04/02/20 |         |  |         |         |  |                                                                                                 |         |  |         |  |         |  |
| 18           |                | Montaje de captadores solare    | 60 días  | lun 04/11/19 | vie 24/01/20 |         |  |         |         |  |                                                                                                 |         |  |         |  |         |  |
| 19           |                | Montaje de captadores solare    | 60 días  | lun 04/11/19 | vie 24/01/20 |         |  |         |         |  |                                                                                                 |         |  |         |  |         |  |
| 20           |                | Montaje depósitos de inercia    | 15 días  | lun 27/01/20 | vie 14/02/20 |         |  |         |         |  |                                                                                                 |         |  |         |  |         |  |
| 21           |                | Montaje intercambiadores de j   | 3 días   | lun 27/01/20 | mié 29/01/20 |         |  |         |         |  |                                                                                                 |         |  |         |  |         |  |
| 22           |                | Montaje bombas dobles de rei    | 7 días   | lun 17/02/20 | mar 25/02/20 |         |  |         |         |  |                                                                                                 |         |  |         |  |         |  |
| 23           |                | Montaje bombas dobles con v     | 7 días   | lun 17/02/20 | mar 25/02/20 |         |  |         |         |  |                                                                                                 |         |  |         |  |         |  |
| 24           |                | Montaje de tuberías y acceso    | 30 días  | lun 04/11/19 | vie 13/12/19 |         |  |         |         |  |                                                                                                 |         |  |         |  |         |  |
| 25           |                | Montaje de tuberías y acceso    | 30 días  | lun 04/11/19 | vie 13/12/19 |         |  |         |         |  |                                                                                                 |         |  |         |  |         |  |
| 26           |                | Montaje de tuberías y acceso    | 30 días  | lun 04/11/19 | vie 13/12/19 |         |  |         |         |  |                                                                                                 |         |  |         |  |         |  |
| 27           |                | Montaje de tuberías y acceso    | 30 días  | lun 16/12/19 | vie 24/01/20 |         |  |         |         |  |                                                                                                 |         |  |         |  |         |  |
| 28           |                | Aislamiento canalizaciones      | 30 días  | vie 06/03/20 | jue 16/04/20 |         |  |         |         |  |                                                                                                 |         |  |         |  |         |  |
| 29           |                | Conexión sistema solar a sisti  | 15 días  | lun 27/01/20 | vie 14/02/20 |         |  |         |         |  |                                                                                                 |         |  |         |  |         |  |
| 30           |                | Instalación cuadro secundario   | 7 días   | mar 17/03/20 | mié 25/03/20 |         |  |         |         |  |                                                                                                 |         |  |         |  |         |  |
| 31           |                | Colocación de un interruptor a  | 1 día    | mar 17/03/20 | mar 17/03/20 |         |  |         |         |  |                                                                                                 |         |  |         |  |         |  |
| 32           |                | Prueba de fugas en las tuberí   | 7 días   | mié 26/02/20 | jue 05/03/20 |         |  |         |         |  |                                                                                                 |         |  |         |  |         |  |
| 33           |                | Puesta en marcha de la instal:  | 3 días   | vie 17/04/20 | mar 21/04/20 |         |  |         |         |  |                                                                                                 |         |  |         |  |         |  |

Figura 2-6. Diagrama de Gantt

### **2.2.6 Estimar la duración del Proyecto mediante simulación**

La fecha de finalización del proyecto se ha calculado mediante el método de la ruta crítica, obteniendo una duración total de 182 días desde el incio hasta la finalización del proyecto.

Otra forma de estimar la duración, y que sirve también como apoyo para comprobar los resultados obtenidos en el apartado 2.2.4.1 es la simulación de Montecarlo. Se trata de una técnica utilizada para estudiar cómo responde un modelo a entradas generadas de forma aleatoria. Para ello, se ha utilizado el programa Oracle Crystal Ball.

Las variable que se estudia es la duración de cada una de las actividades, la cual se comporta según una distribución triangular. Para ello se ha utilizado una estimación de tres valores basada en la duración estimada del apartado 2.2.3. La duración mínima u optimista se corresponde con dos días menos de la duración estimada y la duración máxima o pesimista con dos días más de la duración más probable.

De esta forma se obtiene el gráfico que se muestra en la figura 2-7, el cuál muestra que para terminar el proyecto con un 95% de probabilidad serán necesarios 189 días.

![](_page_52_Figure_5.jpeg)

Figura 2-7. Tiempo total del proyecto mediante simulación

El programa permite también realizar un estudio de senisibilidad de cada una de las variables, mostrando cuáles de estas son más sensibles a un cambio en el proyecto. Cómo se puede observar en las figuras 2-8 y 2-9, las actividades más sensibles son GG, BB y FF, coincidiendo con la ruta crítica del PDM.

![](_page_53_Figure_1.jpeg)

Figura 2-8. Gráfico de sensibilidad 1

| 1.000 pruebas         | Vista Contribución a varianza |         |                 |      |      |      |      |       |       |       |       |       |       |       |       |       |       |       |       |
|-----------------------|-------------------------------|---------|-----------------|------|------|------|------|-------|-------|-------|-------|-------|-------|-------|-------|-------|-------|-------|-------|
|                       | Sensibilidad: Tiempo total    |         |                 |      |      |      |      |       |       |       |       |       |       |       |       |       |       |       |       |
|                       | $-4,0%$                       | $-2,0%$ | 0,0%            | 2,0% | 4,0% | 6,0% | 8,0% | 10,0% | 12,0% | 14,0% | 16,0% | 18,0% | 20,0% | 22,0% | 24,0% | 26,0% | 28,0% | 30,0% | 32,0% |
| <b>CC</b> - Duracion  |                               |         | 1,6%            |      |      |      |      |       |       |       |       |       |       |       |       |       |       |       |       |
| P - Duracion          |                               |         | 1,6%            |      |      |      |      |       |       |       |       |       |       |       |       |       |       |       |       |
| T - Duracion          |                               |         | 1,5%            |      |      |      |      |       |       |       |       |       |       |       |       |       |       |       |       |
| S - Duracion          |                               |         | 1,2%            |      |      |      |      |       |       |       |       |       |       |       |       |       |       |       |       |
| O - Duracion          |                               |         | 1,1%            |      |      |      |      |       |       |       |       |       |       |       |       |       |       |       |       |
| $Y \cdot$ Duracion    |                               |         | 1,0%            |      |      |      |      |       |       |       |       |       |       |       |       |       |       |       |       |
| V - Duracion          |                               |         | 0.8%            |      |      |      |      |       |       |       |       |       |       |       |       |       |       |       |       |
| Z - Duracion          |                               |         | 1,6%            |      |      |      |      |       |       |       |       |       |       |       |       |       |       |       |       |
| K - Duracion          |                               |         | $-0.4%$         |      |      |      |      |       |       |       |       |       |       |       |       |       |       |       |       |
| W - Duracion          |                               |         |                 |      |      |      |      |       |       |       |       |       |       |       |       |       |       |       |       |
| E - Duracion          |                               |         | -012<br>$-0.2%$ |      |      |      |      |       |       |       |       |       |       |       |       |       |       |       |       |
| A - Duracion<br>Otros |                               |         | 0.5%            |      |      |      |      |       |       |       |       |       |       |       |       |       |       |       |       |
|                       |                               |         |                 |      |      |      |      |       |       |       |       |       |       |       |       |       |       |       |       |

Figura 2-9. Gráfico de sensibilidad 2

## **2.3 Gestión de los Costes**

La Gestión de los Costes *"incluye los procesos relacionados con planificar, estimar, presupuestar, financiar, obtener financiamiento, gestionar y controlar los costos de modo que se complete el proyecto dentro del presupuesto aprobado",* (PMBOK guía, versión 5).

Los procesos que compenen la gestión de costes son:

**Plan de gestión de costes:** se establecen los procedimientos y la documentación necesaria para planificar, desarrollar y controlar los costes del proyecto.

**Estimar los costes:** reside en realizar una aproximación de los costes necesarios para completar el proyecto.

**Determinar el presupuesto:** consiste en sumar todos los costes estimados para obtener un

presupuesto total.

**Controlar los costes:** se trata de realizar un seguimiento de los costos para poder actuar con rapidez ante algún cambio.

El objetivo principal de la Gestión de los Costes es la estimación y el control de los costes de los recursos necesarios para completar las actividades del proyecto. Pero hay que tener en cuenta costes de oportunidad al igual que los posibles costes posteriores, como puede ser el caso de los costes de mantenimiento.

Para la aplicación de la Gestión de Costes en el proyecto de instalación térmica solar se van a desarrollar únicamante los procesos *Estimar los costes* y *Determianr el presupuesto.*

![](_page_54_Figure_4.jpeg)

Figura 2-10. Descripción general de los procesos de la Gestión de los Costes [Fuente: PMBOK 5]

#### **2.3.1 Estimar los Costes**

Las entradas, herramientas y técnicas y salidas que incluye este proceso son:

**Entradas:** Plan de gestión de los costes, plan de gestión de los recursos humanos, línea base del alcance, cronograma del proyecto, registro de riesgos, factores ambientales de la empresa y activos de los procesos de la organización.

**Herramientas y técnicas:** Juicio de expertos, estimación análoga, estimación paramétrica, estimación ascendente, estimación por tres valores, análisis de reservas, costo de la calidad, software de gestión de proyectos, análisis de ofertas de proveedores y técnicas grupales de toma de decisiones.

Salidas: Estimación de costes de las actividades, base de las estimaciones y actualizaciones a los documentos del proyecto.

Con el fin de obtener una estimación del coste de cada una de las actividades del proyecto es posible utilizar alguna de las siguientes técnicas:

**Estimación por analogía:** se basa en utilizar el coste real de proyectos anteriores similares y por tanto incluye un juicio de expertos. Es menos costosa y requiere menos tiempo, pero no es tan precisa.

**Estimación ascendente:** se estima el coste individual de cada uno de los paquetes de trabajo. El coste y precisión depende de la magnitud y complejidad de la actividad o paquete de trabajo.

**Estimación paramétrica:** se estima el coste de las actividades utilizando una relación estadística entre datos hsitóricos y otras variables.

**Estimación tres valores:** se utilizan tres valores de coste: coste optimista, coste mñas probable y coste pesimista.

Para poder realizar una estimación de los costes de mi proyecto es necesario recopilar la información que obtengo de la línea base del alcance, el enunciado del proyecto, la EDT y el diccionario de esta. Además, también es necesario el plan de gestión del proyecto, es decir, el plan de gestión del cronograma, el plan de gestión de personal y el registro de riesgos.

Es por ello que las entradas para estimar los costos son: línea base del alcance, cronograma del proyecto, planificación de los recursos humanos, registro de riesgos, factores ambientales de la empresa y activos de los procesos de la organización.

Otro aspecto importante a tener en cuenta es la gestión de compras, es decir, prestar especial atención a los proveedores y al riesgo que se asume con cada uno de ellos. Si se trata de un proveedor con el cual la empresa encargada del proyecto ha trabajado en diversas ocasiones el riesgo que se asume es menor que si, por el contrario, es la primera vez que se trabaja con él, puesto que esto puede originar un coste superior al presupuestado.

Toda estimación de costes conlleva una incertidumbre, por lo que se asume que el coste de cada actividad es una variable aleatoria. Debido a que hay un número suficientemente grande de distribuciones aleatorias independientes utilizaremos la estimación por tres valores para la estimación de costos de las actividades definidas en el apartado 2.1.10

Para cada una de las actividades calcularemos el coste medio, como la esperanza matemática de la distribución, y la desviación típica del coste:

$$
E(C_i) = \frac{(a+4b+c)}{6}
$$

$$
\sigma(C_i) = \frac{(c-a)}{6}
$$

Siendo,

a: coste optimista

b: coste más probable

c: coste pesimista

|                  | Coste<br>optimista (a) | Coste más<br>probable (b) | Coste<br>pesimista (c) | Coste estimado | Desviación típica |
|------------------|------------------------|---------------------------|------------------------|----------------|-------------------|
| A                | 511                    | 534,32                    | 600,00                 | 514,68         | 14,83             |
| $\, {\bf B}$     | 22.356,00              | 24.194,17                 | 26.036,00              | 24.194,78      | 613,33            |
| $\mathbf C$      | 7.654,00               | 8.554,45                  | 9.847,00               | 8.619,80       | 365,50            |
| D                | 3.000,00               | 3.520,32                  | 4.012,00               | 3.515,55       | 168,67            |
| E                | 14.131,00              | 14.420,00                 | 14.709,00              | 14.420,00      | 96,33             |
| ${\bf F}$        | 4.618,00               | 4.930,00                  | 5.125,00               | 4.910,50       | 84,50             |
| G                | 3.230,00               | 3.400,00                  | 3.705,00               | 3.422,50       | 79,17             |
| H                | 5.125,00               | 5.500,00                  | 5.981,00               | 5.517,67       | 142,67            |
| $\mathbf I$      | 1.298,00               | 1.438,90                  | 1.701,00               | 1.459,10       | 67,17             |
| $\bf J$          | 50,00                  | 66,12                     | 80,00                  | 65,75          | 5,00              |
| $\rm K$          | 2.416,00               | 2.835,36                  | 2.991,00               | 2.791,41       | 95,83             |
| L                | 1.897,00               | 2.314,78                  | 2.741,00               | 2.316,19       | 140,67            |
| $\mathbf M$      | 160,00                 | 190,40                    | 216,00                 | 189,60         | 9,33              |
| ${\bf N}$        | 3.986,00               | 4.135,20                  | 4.304,00               | 4.123,47       | 68,00             |
| $\mathcal{O}$    | 1.951,00               | 2.080,55                  | 2.193,00               | 2.077,70       | 40,33             |
| ${\bf P}$        | 10.995,00              | 11.076,56                 | 11.156,00              | 11.076,21      | 26,83             |
| Q                | 3.363,00               | 3.615,23                  | 3.748,00               | 3.595,32       | 64,17             |
| $\mathbf R$      | 22.666,00              | 22.866,40                 | 23.011,00              | 22.857,10      | 57,50             |
| ${\bf S}$        | 82.000,00              | 82.054,91                 | 82.136,00              | 82.059,27      | 22,67             |
| $\mathbf T$      | 23.157,00              | 23.387,28                 | 23.507,00              | 23.368,85      | 58,33             |
| $\mathbf U$      | 5.032,00               | 5.207,03                  | 5.419,00               | 5.213,19       | 64,50             |
| $\mathbf V$      | 5.489,00               | 5.525,97                  | 5.700,00               | 5.548,81       | 35,17             |
| W                | 13.069,00              | 13.192,47                 | 13.363,00              | 13.200,31      | 49,00             |
| X                | 24.791,00              | 24.861,40                 | 24.908,00              | 24.857,43      | 19,50             |
| Y                | 10.158,00              | 10.473,84                 | 10.814,00              | 10.477,89      | 109,33            |
| $\boldsymbol{Z}$ | 10.386,00              | 10.837,00                 | 10.989,00              | 10.787,17      | 100,50            |
| AA               | 6.245,00               | 6.380,23                  | 6.537,00               | 6.383,82       | 48,67             |
| ${\rm BB}$       | 18.011,00              | 18.750,00                 | 19.299,00              | 18.718,33      | 214,67            |
| CC               | 16.014,00              | 16.394,40                 | 16.484,00              | 16.345,93      | 78,33             |
| DD               | 20.400,00              | 20.445,79                 | 20.500,00              | 20.477,19      | 16,67             |
| EE               | 389,00                 | 400,56                    | 412,00                 | 400,54         | 3,83              |
| $\rm FF$         | 2.121,00               | 2.350,00                  | 2.497,00               | 2.336,33       | 62,67             |
| GG               | 4.688,00               | 4.750,00                  | 4.847,00               | 4.755,83       | 26,50             |

Tabla 2-27. Estimación de costes

## **2.3.2 Determinar el Presupuesto**

Las entradas, herramientas y técnicas y salidas que incluye este proceso son:

**Entradas:** Plan de gestión de los costos, línea base del alcance, estimación de costos de las actividades, base de las estimaciones, cronograma del proyecto, calendario de recursos, registro de riesgos, acuerdos y activos de los procesos de la organización.

**Herramientas y técnicas:** Agregación de costos, análisis de reservas, juicio de expertos, relaciones

históricas y conciliación del límite de financiamiento.

**Salidas:** Línea base de costos, requisitos de financiamiento del proyecto y actulizaciones a los documentos del proyecto.

En este caso, el coste de cada una de las actividades es independiente del resto de actividades y hay un número suficientemente grande de distribuciones aleatorias independientes, es por ello que es posible aplicar el teorema central del límite determinar el presupuesto.

**Teorema 2–1** (Teorema central del límite) *Sea X1,X2,…,Xn, un conjunto de variables aleatorias independientes idénticamente distribuidas, cada una de ellas con función de distribución F, y supongamos que E(Xk)=µ y var(Xk)=σ <sup>2</sup>para cualquier elemento del conjunto. Si designamos a la suma normalizada de n términos con el símbolo:* 

$$
S_n^* = \frac{X_1 + X_2 + \dots + X_n - n\mu}{\sigma\sqrt{n}}
$$

*entonces, la sucesión de sumas normalizadas converge en ley a la variables aleatoria Normal tipificada*  ~(0,1)*, es decir:*

$$
S_n^* \stackrel{L}{\to} Z
$$

De manera que el coste total del proyecto se distribuye como una normal con media la suma de los costes medios de cada una de las actividades y cuya varianza es la suma de todas la varianzas.

$$
\mu = \sum C_{mi} \quad (1)
$$

$$
\sigma = \sqrt{\sum \sigma_i^2} \quad (2)
$$

De esta forma, podemos determinar que:

$$
\mu = \sum_{i=A}^{GG} C_{mi} = 360.594,93
$$

$$
\sigma = \sqrt{\sum_{i=A}^{GG} \sigma_i^2} = 850,37
$$

Con un 97,5% de seguridad es posible afirmar que con una reserva de contingencia de valor +2σ (1700,73) el proyecto se terminará a tiempo sin ningún sobrecoste.

Finalmente, el coste total del proyecto o BAC se calcula como:

$$
BAC = \sum_{i=A}^{GG} C_{mi} + RC = 360.594.93 + 1700.73 = 362.295.66 \in (3)
$$

## **2.4 Gestión de los Riesgos**

La Gestión de los Riesgos *"incluye los procesos para llevar a cabo la planificación de la gestión de riesgos, así como la identificación, análisis, planificación de respuesta y control de los riesgos de un proyecto. Los objetivos de la gestión de los riesgos del proyecto consisten en aumentar la probabilidad y el impacto de los eventos positivos, y disminuir la probabilidad y el impacto de los eventos negativos en el proyecto."*, (PMBOK guía, versión 5).

Los procesos que lo componen son:

**Plan de gestión de riesgos:** consiste en definir cómo se van a realizar las actividades relacionadas con la gestión de riesgos.

**Identificar los riesgos:** se trata de establecer una lista con los riesgos que afectarían al proyecto.

**Realizar el Análisis Cualitativo de los riesgos:** consiste en evaluar cada uno de los riesgos para priorizarlos.

**Realizar el Análisis Cuantitativo de los riesgos:** consiste en cuantificar el riesgo.

**Planificar la respuesta a los riesgos:** este proceso trata de establecer las acciones que se deben cometer para cada riesgo si es que este tiene lugar.

**Controlar los riesgos:** se trata de implementar planes de respuesta.

Para la aplicación de la Gestión de Riesgos en el proyecto de instalación térmica solar se van a desarrollar únicamante los procesos *Identificar los riesgos*, *Realizar el Análisis Cualitativo de los riesgos* y *Planificar la respuesta a los riesgos*.

![](_page_59_Figure_1.jpeg)

Figura 2-11. Descripción general de los procesos de la Gestión de los Riesgos [Fuente: PMBOK 5]

### **2.4.1 Identificar los Riesgos**

Las entradas, herramientas y técnicas y salidas que incluye este proceso son:

**Entradas:** Plan de gestión de los riesgos, plan de gestión de los costos, plan de gestión del cronograma, plan de gestión de la calidad, plan de gestión de los recursos humanos, línea base del alcance, estimación de costos de las actividades, estimación de la duración de las actividades, registro de interesados, documentos del proyecto, documentos de las adquisiciones, factores ambientales de la empresa y activos de los procesos de la organización.

**Herramientas y técnicas:** Revisiones a la documentación, técnicas de recipilación de información, análisis con lista de verficación, análisis de supuestos, técnicas de diagramación, análisis DAFO y juicio de expertos.

**Salidas:** Registro de riesgos.

Para poder identificar los riesgos que pueda presentar el Proyecto las herramientas más comunes son:

**Análisis de supuestos:** consiste en comprobar los supuestos en el plan de proyecto.

**Análisis DAFO:** es una herramienta que estudia las debilidades, amenazas, fortalezas y oportunidades.

**Diagramas causa-efecto:** identifica las posibles causas de un problema específico.

**Diagramas de flujo:** es una representación gráfica de un proceso.

**Diagramas de casualidad:** diagrama que muestra elementos claves y las relaciones entre ellos.

Los principales riesgos que pueden tener lugar a la hora de ejecutar el proyecto son:

- Caídas de personal desde altura.
- Incendios por incorrecta instalación de la red eléctrica.
- Fallo en la puesta en marcha de las bombas en caso de congelación del fluido.
- Fallo en el diseño de los captadores.
- Caída de objetos desde alturas durante la ejecución de los trabajos.
- Producción de ruidos, vibraciones y polvo que puedan dificultar continuar con la correcta actividad del centro sanitario.
- Desplome del andamio.
- Atrapamientos.
- Explosionado de grupos de transformación.
- Electrocución o quemaduras.
- Lluvias que obliguen al paro de las obras.
- Problemas con la empresa contratista encargada de la obra civil.
- Lesiones de los trabajadores provocadas por el uso inadecuado de los EPIs.
- Problemas con la fijación de la estructura metálica de la fachada sur.
- Entrada de agua de lluvia por los anclajes de las estructuras.
- Fallo en el aporte de agua en el circuito de acumulación de ACS.
- Interferencias con las líneas eléctricas aéreas.
- Inhalación de sustancias tóxicas.
- Alguna actividad por parte del centro sanitario que obligue al paro imprevisto de las obras.
- Falta de pago del cliente a la empresa contratista.
- Falta de pago de la empresa contratista a los trabajadores y a los proveedores.
- Incumplimiento de la normativa vigente de seguridad y salud.
- Buen ambiente laboral.
- Cumplimiento del planning de la obra.
- Cumplimiento de los pagos realizados del cliente.

## **2.4.2 Análisis Cualitatio de los Riesgos**

Las entradas, herramientas y técnicas y salidas que incluye este proceso son:

**Entradas:** Plan de gestión de los riesgos, línea base del alcance, registro de riesgos, factores ambientales de la empresa y activos de los procesos de la organización.

**Herramientas y técnicas:** Evaluación de probabilidad e impacto de los riesgos, matriz de probabilidad e impacto, evaluación de la calidad de los datos sobre riesgos, categorización de riesgos, evaluación de la urgencia de los riesgos y juicio de expertos.

**Salidas:** Actualizaciones a los documentos del proyecto.

Este proceso consiste en priorizar los riesgos identificados evualando el impacto que tendría cada uno de ellos en los objetivos principales del proyecto en caso de que sucediesen y la probabilidad de que esto ocurra.

Para ello se utiliza la matriz de Probabilidad e Impacto que se muestra a continuación. En primer lugar se evalúa la probabilidad de que un riesgo ocurra, siendo esta desde Muy Baja (1) hasta Muy Alta (5), para luego medir el impacto (Muy Bajo, Bajo, Moderado, Alto o Muy Alto). Finalmente se multiplica el impacto por la probabilidad de ocurrencia para clasificar los riesgos.

Una vez finalizado el análisis cualitativo es posible determinar la importancia que se debe otorgar a cada uno de los riesgos evaluados, permitiendo así que se planifique una respuesta específicada y que el equipo se centre en aquellos riesgos con mayor riesgo evaluado.

| Impacto<br>Probabilidad    | Muy bajo<br>$\mathbf{1}$ | Bajo<br>$\sqrt{2}$ | Moderado<br>$\mathfrak{Z}$ | Alto<br>$\mathfrak s$ | Muy alto<br>$10\,$ |
|----------------------------|--------------------------|--------------------|----------------------------|-----------------------|--------------------|
| Muy baja<br>$\mathbf{1}$   | $\mathbf 1$              | $\sqrt{2}$         | $\mathfrak{Z}$             | 5                     | 10                 |
| Baja<br>$\overline{2}$     | $\overline{2}$           | $\overline{4}$     | 6                          | 10                    | 20                 |
| Moderada<br>$\mathfrak{Z}$ | $\mathfrak{Z}$           | 6                  | 9                          | 15                    | 30                 |
| Alta<br>$\overline{4}$     | $\overline{4}$           | 8                  | 12                         | 20                    | 40                 |
| Muy alta<br>$\mathfrak{S}$ | 5                        | $10\,$             | 15                         | 25                    | 50                 |

Figura 2-12. Matriz de probabilidad e impacto

![](_page_61_Picture_276.jpeg)

![](_page_62_Picture_257.jpeg)

Tabla 2-28. Evaluación de los riesgos

## **2.4.3 Planificar la respuesta a los Riesgos**

Las entradas, herramientas y técnicas y salidas que incluye este proceso son:

**Entradas:** Plan de gestión de los riesgos y registro de riesgos.

**Herramientas y técnicas:** Estrategias para riesgos negativos o amenazas, estrategias para riesgos positivos u oportunidades, estrategias de respuesta a contingencias y juicio de expertos.

**Salidas:** Actualizaciones al plan para la dirección del proyecto y actualizaciones a los documentos del proyecto.

En este proceso se identifican las acciones necesarias para disminuir el impacto del riesgo si este fuese negativo o para mejorar las oportunidades que ofrezca si es que fuese positivo.

Existen diferentes estrategias para afrontar los riesgos, las cuales dependen del tipo de riesgo al que nos enfrentemos. En el caso de los riesgos que afectan negativamente el proyecto encontramos:

**Aceptación:** si tiene una puntación de 1-2 se denomina aceptación pasiva y no hay que hacer nada, el resto se denomina aceptación activa y la acción correspondiente es dejar por escrito qué se hará cuando ocurra ese riesgo.

**Mitigar:** es necesario realizar acciones para disminuir la probabilidad y/o el impacto.

**Transferir:** trasladar el riesgo a un tercero como puede ser una compañía de seguros.

**Evitar:** No se puede avanzar con el proyecto hasta que no dismunuya la puntuación.

Si, por el contrario, el riesgo es positivo, las herramientas utilizadas serán:

**Explotar:** aprovechar el riesgo para enriquecer el proyecto

**Compartir:** cooperar con otras organizaciones para aprovechar las oportunidades

![](_page_63_Picture_290.jpeg)

**Mejorar:** aumentar la probabilidad y/o el impacto

Figura 2-13. Matriz de estrategias de respuesta de riesgos negativos

![](_page_63_Picture_291.jpeg)

Figura 2-14. Matriz de estrategias de respuesta de riegos positivos

En la Tabla 2-28 se muestra la lista de riesgos negativos ordenada de menor a mayor según el análisis cualitativo, indicando la acción más oportuna para cada uno de ellos atendiendo a la matriz de la Figura 2-13, y en la Tabla 2-29 la lista de riesgos positivos atendiendo en este caso a la matriz de la Figura 2-14

![](_page_64_Picture_349.jpeg)

Tabla 2-29. Riesgos negativos

Este método sirve para priorizar la actuación ante los riesgos. No es posible obtener una medida de peligrosidad del riesgo, pero sí puedo conocer compararlos y, de esta forma, saber qué riesgo es más peligro que otro.

Los riesgos *falta de pago del cliente a la empresa contratista* y *falta de pago de la empresa contratista a los trabajadores y proveedores*, se denominan cisnes negros. Este término hace referencia a riesgos con una probabilidad de ocurrencia muy baja pero con un gran impacto.

![](_page_65_Picture_55.jpeg)

Tabla 2-30. Riesgos positivos

El objetivo de este trabajo Fin de Grado era la aplicación de la metodología del PMI para la dirección de un proyecto de una empresa que actualmente utiliza planificación en cascada y que desea implantar este nuevo enfoque en la ejecución de sus proyectos.

Las conclusiones que he podido extraer de la implantación en las cuatro áreas de conocimiento elegidas es que el proyecto, cuyo presupuesto es de 362.295,66 €, tendrá una duración total de 182 días y que el equipo tendrá que prestar especial atención a dos riesgos (*falta de pago del cliente a la empresa contratista* y *falta de pago de la empresa contratista a los trabajadores y proveedores*) ya que si tienen lugar pueden ser una gran amenaza para la correcta finalización del proyecto.

A través de este trabajo he podido comprobar que la gestión de un proyecto es bastante compleja y, que aunque esta metodología está destinada principalmente a proyectos de mayor envergadura, es posible adaptarla a cualquier proyecto.

También he podido aprender a utilizar el programa Microsoft Office Project, el cual he comprobado durante mis prácticas y durante la realización de este trabajo que es de gran utilidad.

## **REFERENCIAS**

[1] P. M. Institute, A guide to the Project Management Body of Knowledge (PMBOK guide, 5<sup>th</sup> edition), Project Management Institute, 2013.

[2] Apuntes de clase